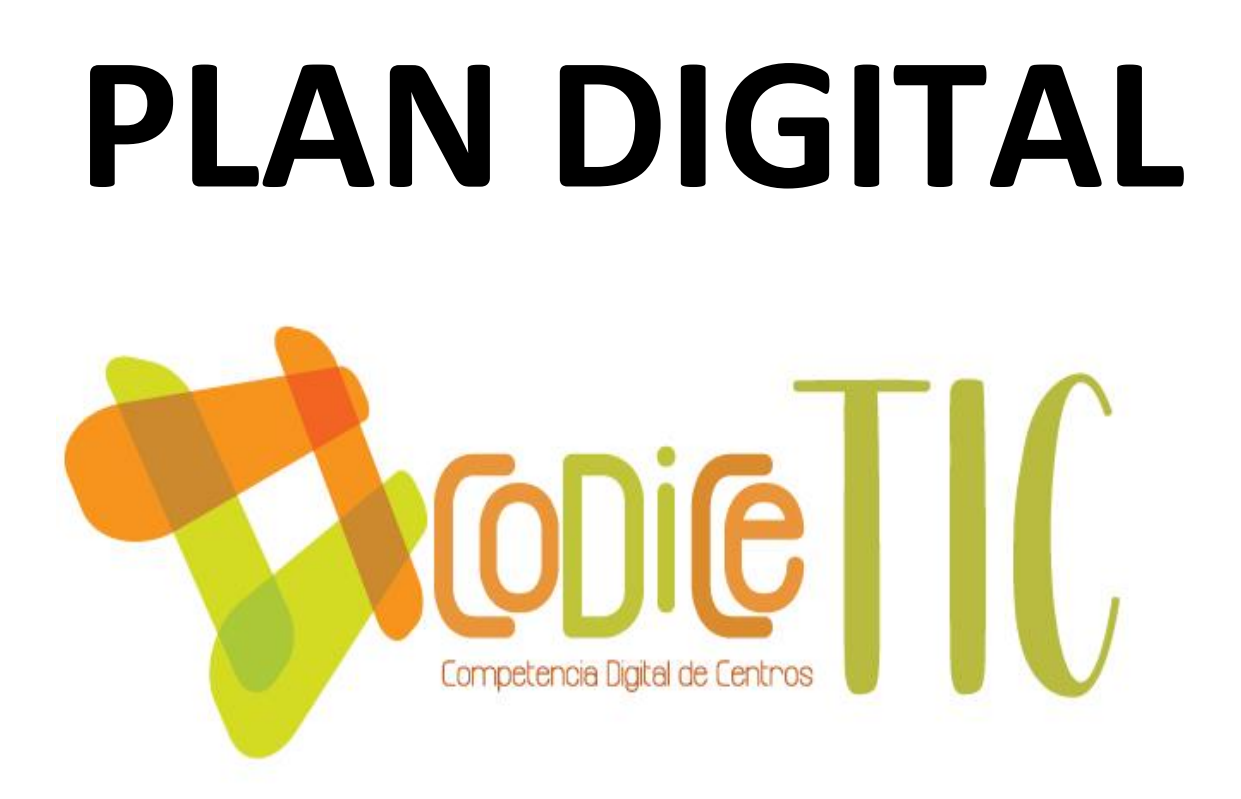

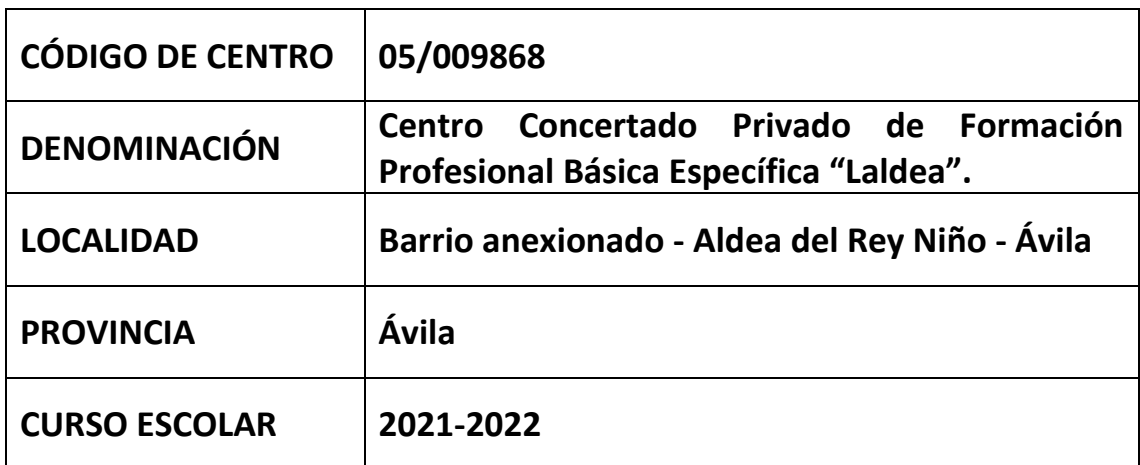

**Programa financiado por el Ministerio de Educación y Formación Profesional y el Mecanismo de Recuperación y Resiliencia (MRR). Programa financiado por la Unión Europea en el marco de dicho Mecanismo.**

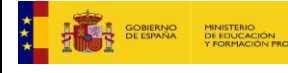

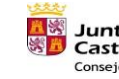

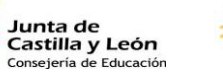

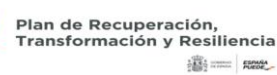

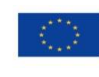

Financiado por la Unión Europea NextGenerationEU

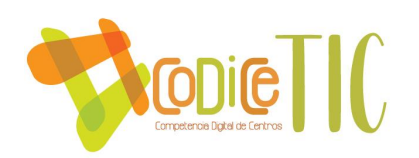

# Contenido

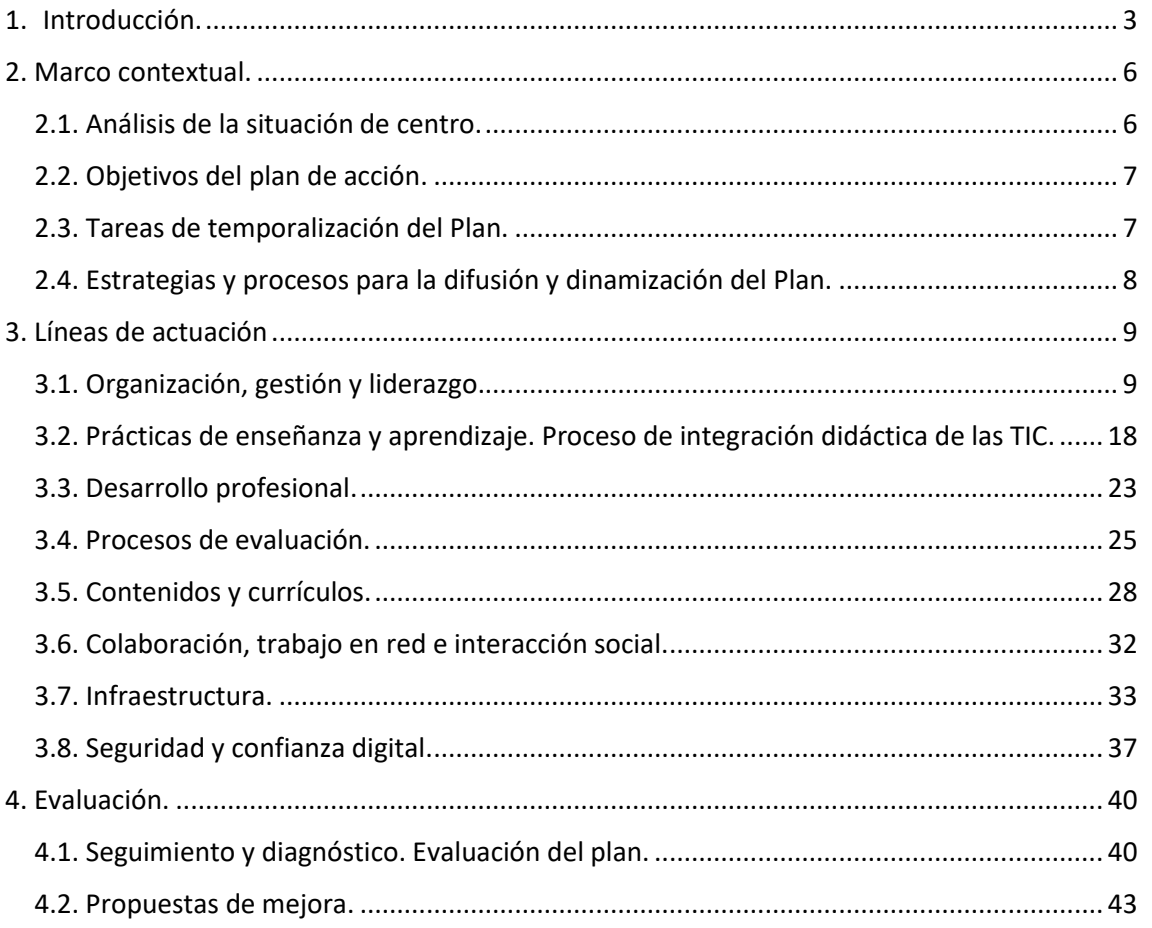

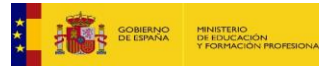

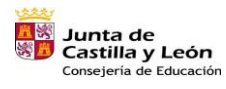

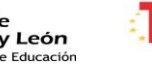

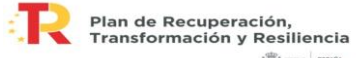

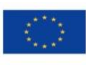

 $\odot$ 

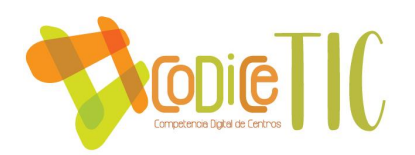

# <span id="page-2-0"></span>1. Introducción.

El Centro Privado Concertado Laldea, gestionado por la Fundación abulense para el empleo, (Fundabem), está situado en una parcela a las afueras de La Aldea del Rey Niño, una pedanía de Ávila, concretamente en la Carretera AV P 405 km 0,800.

Esta parcela concentra, además de nuestro Centro de Formación Profesional Básica Específica (en adelante, FPBE), el Centro para la promoción de la autonomía personal e inserción socio-laboral "Laldea" (en adelante, Centro Ocupacional), cofinanciado por la Gerencia de Servicios Sociales, y el Centro especial de empleo "Laldea Vivero".

Fundabem, que cuenta con una gran experiencia en el sector de la discapacidad, tiene como objetivos cubrir necesidades de formación y proporcionar oportunidades de desarrollo de vida autónoma e independiente en personas con discapacidad de la provincia de Ávila. Además, tiene un fuerte compromiso social para facilitar el ejercicio de derechos y deberes de las personas con discapacidad y sus familias.

El centro de FPBE, que actualmente tiene una capacidad para 40 alumnos/as, está especializado en la atención de alumnado con necesidades educativas especiales, algunas de ellas ligadas a problemas de conducta, hiperactividad, enfermedad mental, también dificultades de aprendizaje y discapacidad intelectual, consiguiendo que nuestros alumnos y alumnas logren la mejor capacitación posible dentro de un entorno educativo inclusivo. El número de alumnos es significativamente superior al de alumnas. Además, la procedencia del alumnado es muy diversa, en un mínimo porcentaje se han matriculado alumnos/as del ámbito rural.

Se ha de reseñar que las familias de los alumnos y alumnas que han participado en la formación impartida por el Centro han sido familias, que han tenido a sus hijos en un régimen educativo inclusivo, que han sido derivadas, en algunos casos, a recursos formativos específicos para ACNEES. Las familias, por lo general, responden a los diferentes llamamientos del Centro en pro de mejorar el proceso enseñanza-aprendizaje de sus hijos e hijas. La relación, por norma general, ha sido cordial e intensa. Se ha observado en algunos casos, que hay familias que matriculan a su hijo/a en ciclos formativos, evitando la orientación que otros profesionales realizan hacia recursos

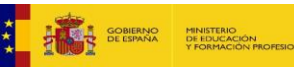

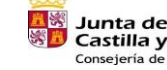

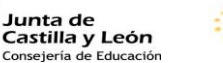

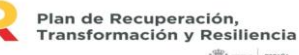

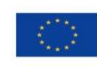

allia come games

Financiado por la Unión Europea NextGenerationEU

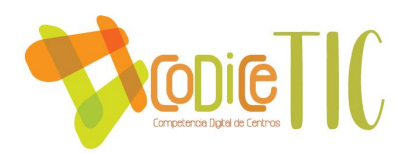

como Centros de Educación Especial o dirigidos a la cartera de los recursos para personas con capacidades diferentes del área de Servicios Sociales.

En el centro se desarrolla el curso de "Agrojardinería y composiciones florales" con dos unidades: primer y segundo curso. Esto nos convierte en un centro pequeño que puede dar respuesta personalizada a las necesidades educativas del alumnado, manteniendo un contacto estrecho con sus familias y tutores.

Otra de las peculiaridades de nuestro Centro es su acceso, ya que el alumnado de FPB y los usuarios del Centro Ocupacional disponen de un servicio gratuito de autobús que ofrece Fundabem. No obstante, también se puede acceder a través del servicio público de transporte de Ávila o del transporte privado de cada uno.

Otra de las ventajas del Centro Laldea es que, como ya se ha comentado, comparte recinto con La Aldea Vivero, por lo que cuenta con bastantes instalaciones, maquinaria y herramientas especializadas en agrojardinería. En resumen, cuenta con dos aulas, dos despachos, una nave de trabajo de más de 150 metros cuadrados, dos invernaderos de producción y 2 umbráculos, así como varios jardines y espacio de trabajo al aire libre. Para el descanso dispone de una pérgola con bancos y mesas y un parque biosaludable con diferentes elementos para el ejercicio físico.

Finalmente, en cuanto a recursos humanos, el Centro cuenta con tres profesoras. Todas ellas tienen formación y experiencia avalada en el trabajo con alumnos/as con NEE y se encuentran actualmente en un proceso de reciclaje en el uso de herramientas metodológicas digitales que impulsan la digitalización del centro.

Se suma al claustro la dirección del centro y el equipo psicosocial de la fundación, compuesto por la trabajadora social y psicólogo, los cuales atienden a las familias y usuarios con el objetivo de conseguir el mayor aprovechamiento de su permanencia en el centro y su proyecto futuro.

La fundación aporta al centro un profesional informático, de limpieza, de mantenimiento y un administrativo.

Durante el curso escolar 2021-2022 se han mantenido alianzas en materia educativa con las siguientes entidades y administraciones:

En materia de FCT:

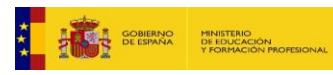

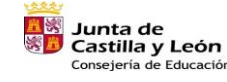

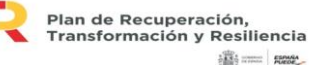

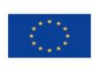

Financiado por la Unión Europea NextGenerationEU

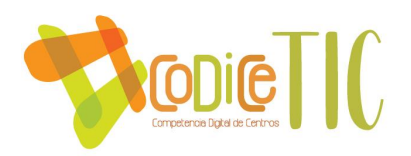

- Empresa Urbaser Servicios.
- Excmo. Ayuntamiento de Ávila.
- CEE. Prensávila S.L

Para la realización de actividades complementarias.

- Escuela Nacional de Policía.
- Delegación de la Junta de Castilla y León en Ávila. Área Forestal y de Medioambiente.
- Universidad Católica de Ávila.
- ASAJA.
- Diputación Provincial de Ávila. Diferentes áreas.
- Fundación "La Caixa".
- Cruz Roja Española.
- Cáritas Española.
- GEARA.
- Asociación de Desarrollo Rural.
- Cuerpo Nacional de Policía. Departamento de Atención y participación ciudadana.
- Protección Civil.
- Colegio de Enfermería de Ávila
- Colegio de Psicólogos de Ávila.

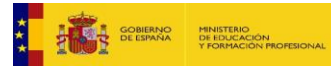

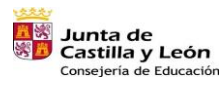

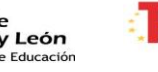

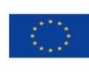

Financiado por la Unión Europea NextGenerationEU

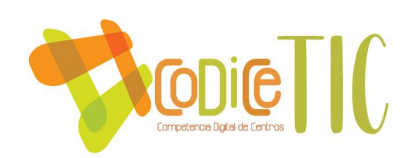

# <span id="page-5-1"></span><span id="page-5-0"></span>2. Marco contextual.

# 2.1. Análisis de la situación de centro.

Se ha utilizado la herramienta Selfie para analizar la realidad de nuestro centro y como punto de partida para la elaboración del Análisis DAFO del plan de digitalización.

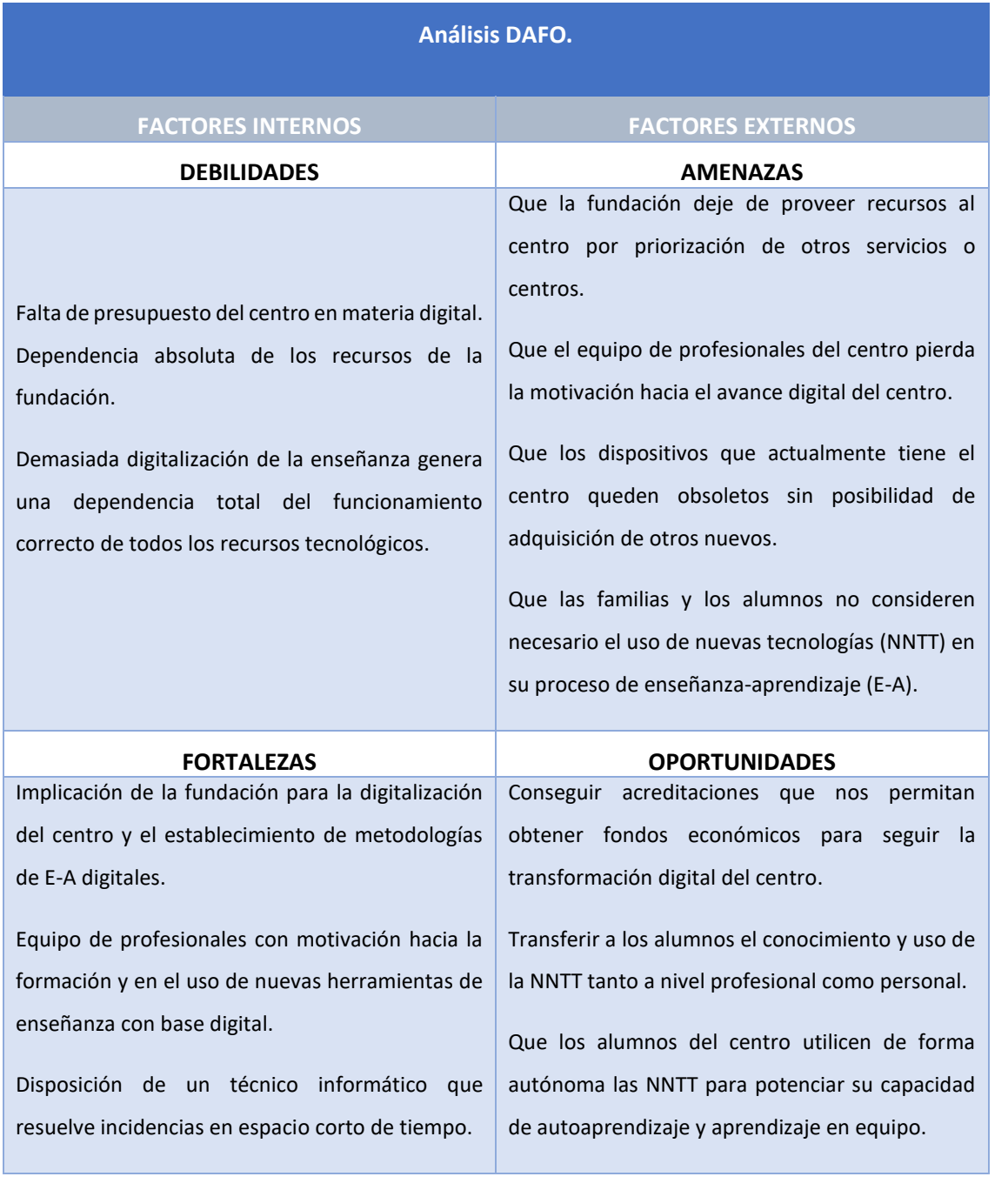

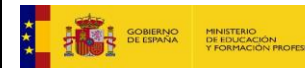

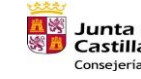

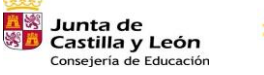

Plan de Recuperación,<br>Transformación y Resiliencia

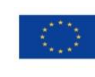

 $\begin{tabular}{|c|c|c|c|} \hline $\overline{\mathcal{C}}\overline{\mathcal{C}}\end{tabular}$ 

Financiado por la Unión Europea NextGenerationEU

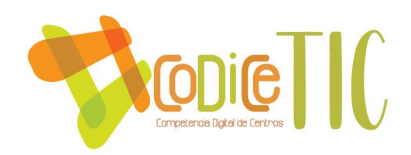

Disposición de un técnico informático que asesora en la compra de dispositivos y realiza su instalación, formación básica de uso y mantenimiento. Que las familias y alumnos reconozcan el centro como un recurso de FPB adaptado a las características del alumnado e inmerso en la era 5.0.

# <span id="page-6-0"></span>2.2. Objetivos del plan de acción.

- 1. Convertir a los alumnos en agentes proactivos de elaboración de contenidos y recursos de la E-A.
- 2. Apostar por la actualización y el cambio metodológico atendiendo a la diversidad del alumnado apoyado en metodologías activas apoyadas en las TICs.
- 3. Formar a los alumnos para que sean capaces de reconocer el uso fraudulento de recursos tecnológicos: imágenes, programas...
- 4. Utilizar las TICs como medio de intercambio de conocimientos desarrollando un aprendizaje cooperativo favoreciendo la colaboración y el respeto.
- 5. Gestionar y optimizar el uso de los recursos tecnológicos del centro mediante la revisión y el mantenimiento de los mismos.

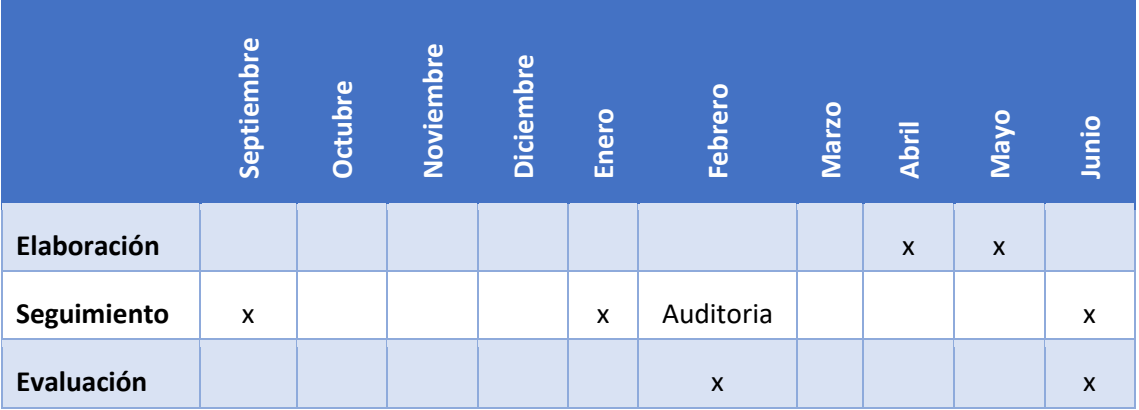

## <span id="page-6-1"></span>2.3. Tareas de temporalización del Plan.

El plan se comienza a diseñar en el mes de abril de 2022, con el asesoramiento y visitas por parte de los responsables del equipo técnico de CompDigEdu de la Junta de Castilla y León. Se concluye en junio.

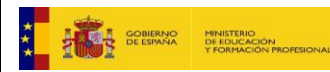

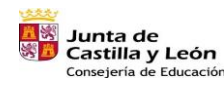

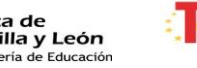

Plan de Recuperación,<br>Transformación y Resiliencia **Billiance** games

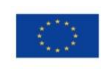

Financiado por la Unión Europea NextGenerationEU

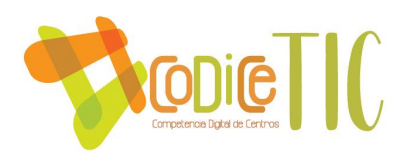

El próximo curso 2022-2023, se realizará un seguimiento en el mes de septiembre para introducirlo en la PGA, en el mes de enero para revisarlo antes de la auditoria y en el mes de junio para incluirlo en la memoria final.

## <span id="page-7-0"></span>2.4. Estrategias y procesos para la difusión y dinamización del Plan.

Las estrategias de difusión de este plan digital pasan por publicar la noticia de su implantación en la web de Fundabem, web de F.P. del Centro Laldea, Moodle del centro y redes sociales como Facebook, Instagram y Twitter. Además, se informará por estas mismas vías del seguimiento y los avances más destacados del mismo.

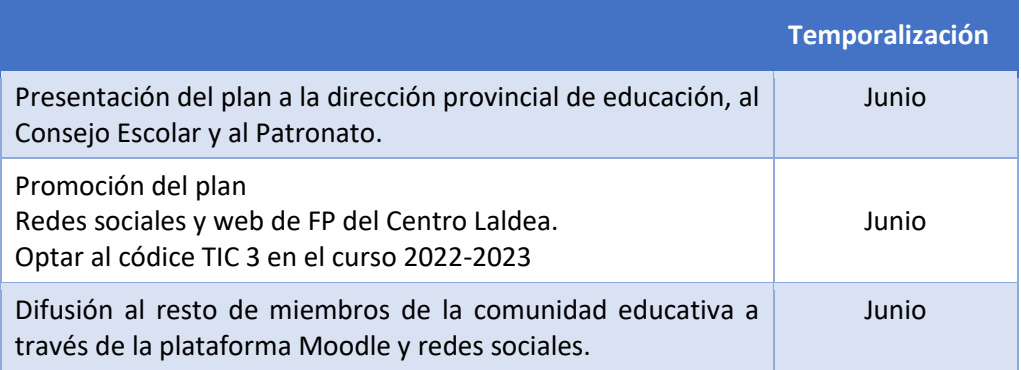

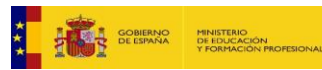

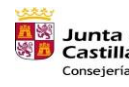

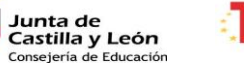

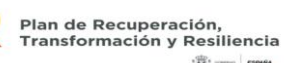

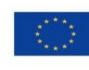

違:== ROOK

Financiado por la Unión Europea NextGenerationEU

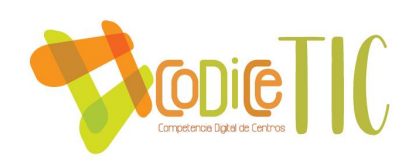

# <span id="page-8-1"></span><span id="page-8-0"></span>3. Líneas de actuación

# 3.1. Organización, gestión y liderazgo.

## 3.1.1. Comisión TIC.

Dada las características de nuestro centro, todas las docentes, la directora y el técnico informático forman parte de la Comisión TIC del centro.

Las tareas que van a desarrollar son las siguientes:

- Estudiar los criterios organizativos de tipo tecnológico y educativo requeridos para la integración de las tecnologías de la información y la comunicación en el centro educativo.
- Organizar la utilización de los equipos informáticos del centro y de las redes del centro educativo.
- Seleccionar recursos útiles para el desarrollo de los objetivos y proyectos del centro.
- Desarrollar tareas organizativas básicas tales como el registro de equipos de alumnos, canalización del servicio de mantenimiento y la asignación y control de los equipos informáticos.
- Diseñar actuaciones de información a familias y al alumnado.
- Canalizar el flujo informativo entre la Comisión Códice TIC provincial y el centro.
- Elaborar un Plan TIC de centro que se integrará en el proyecto educativo.

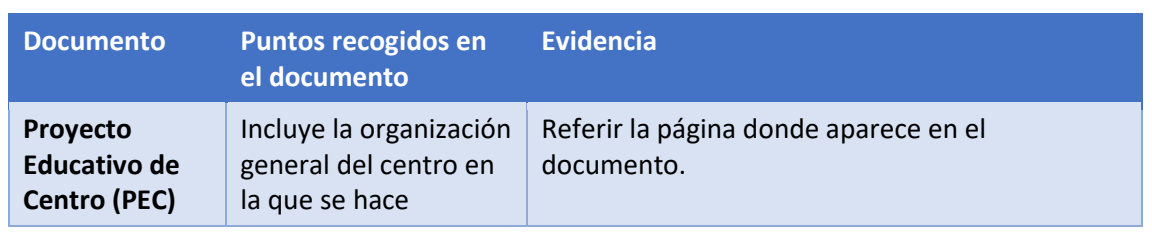

## 3.1.2. El Plan Digital de Centro en relación con los documentos y planes institucionales.

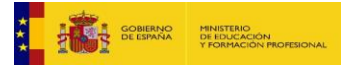

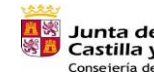

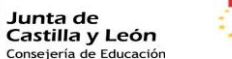

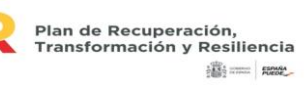

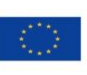

Financiado por la Unión Europea NextGenerationEU

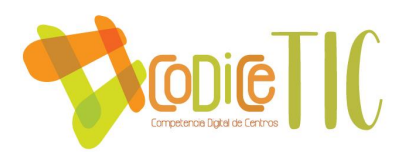

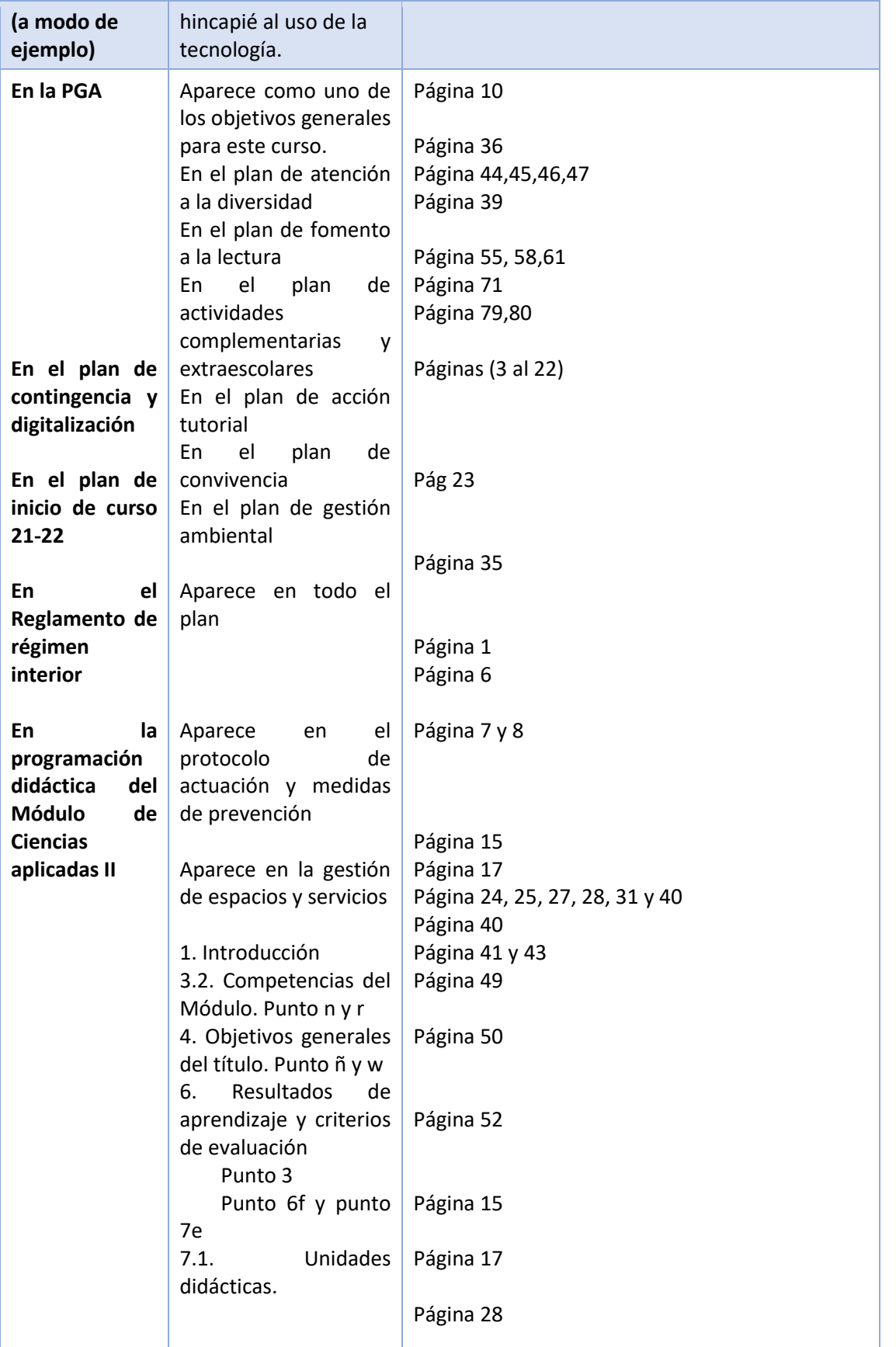

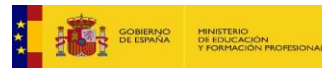

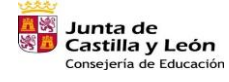

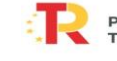

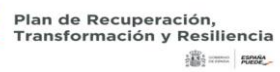

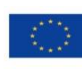

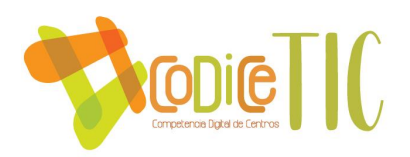

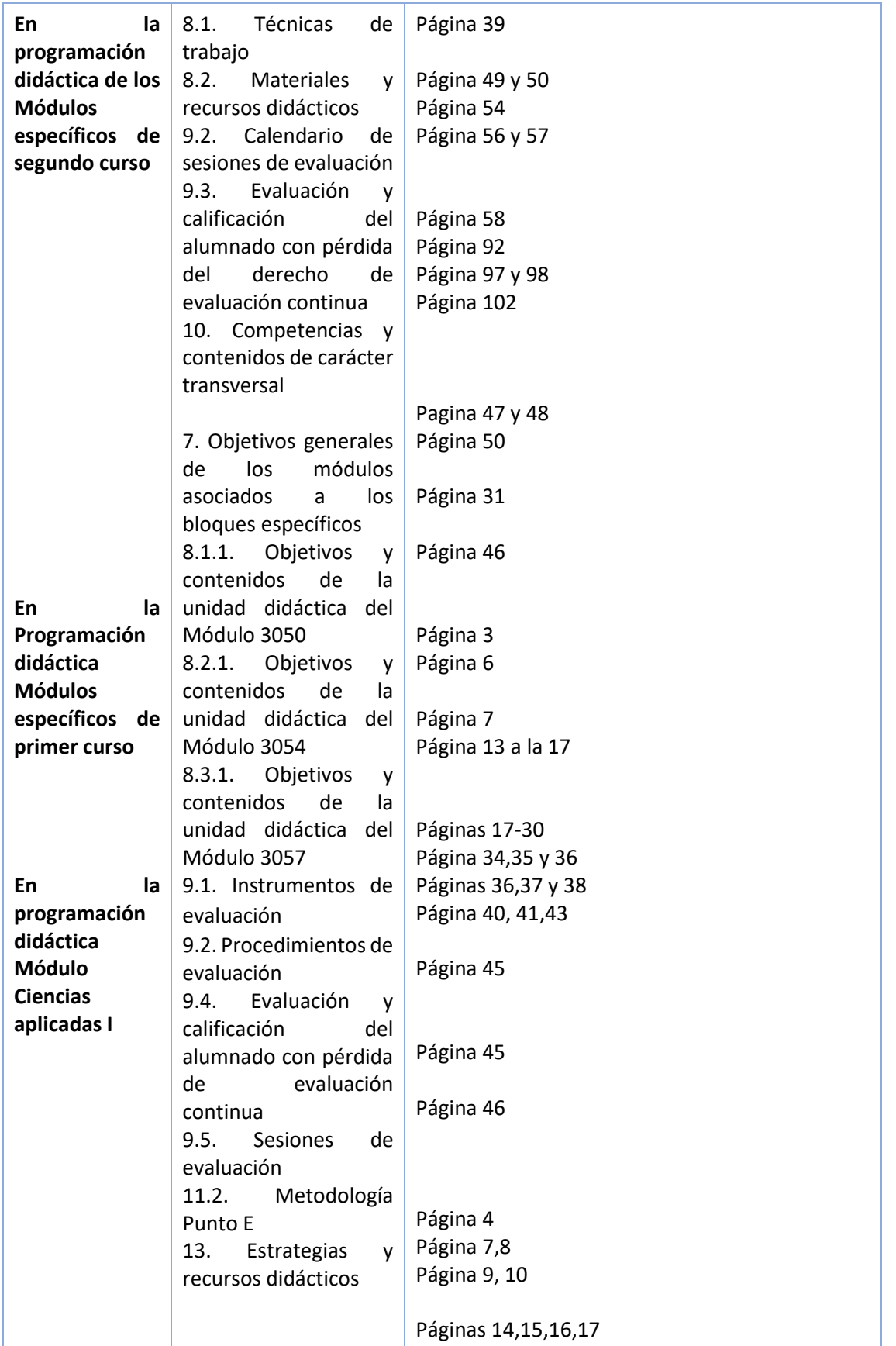

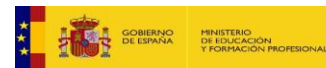

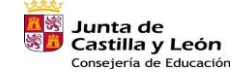

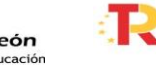

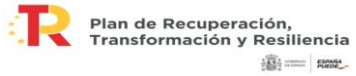

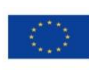

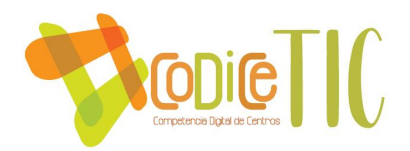

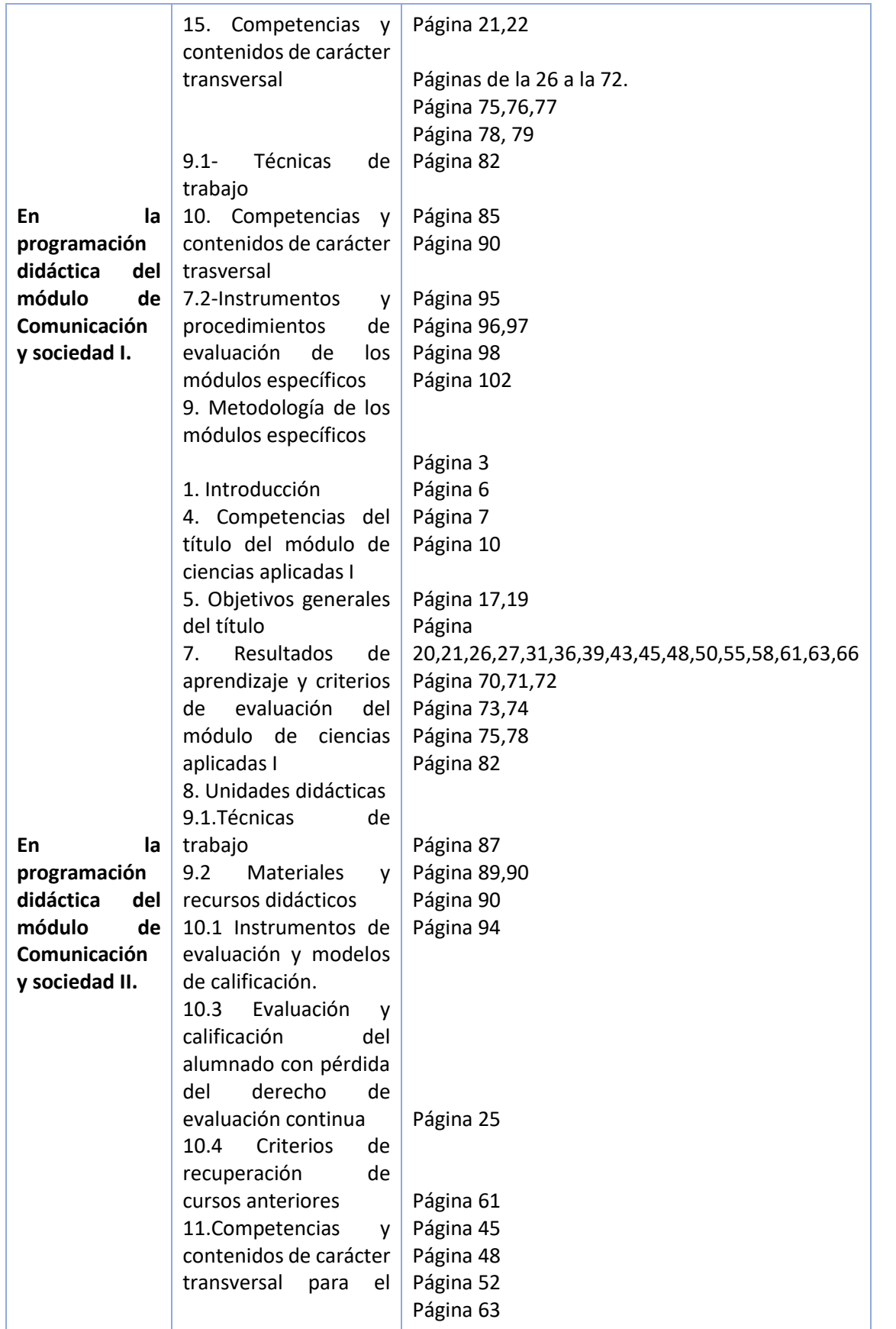

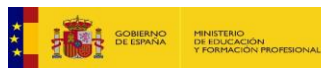

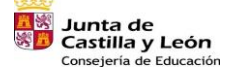

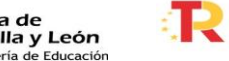

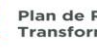

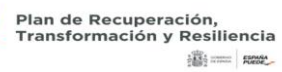

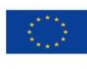

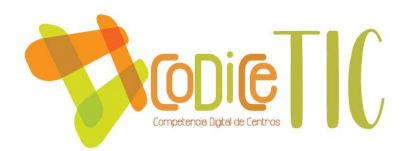

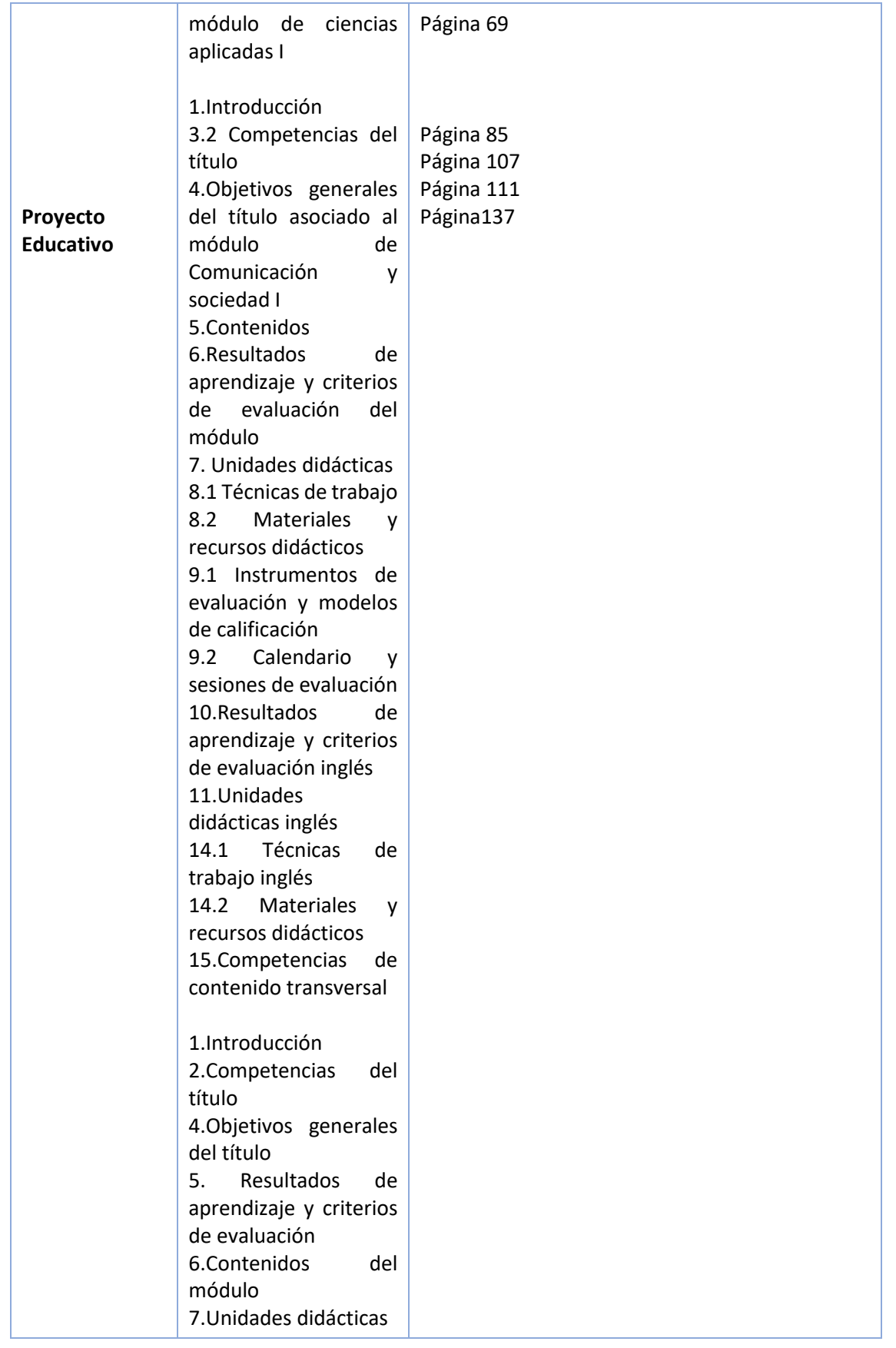

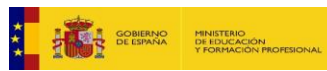

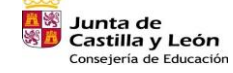

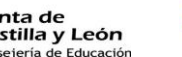

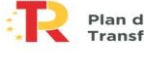

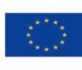

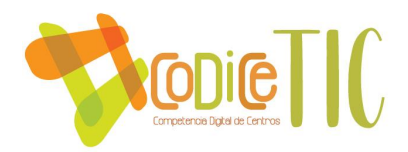

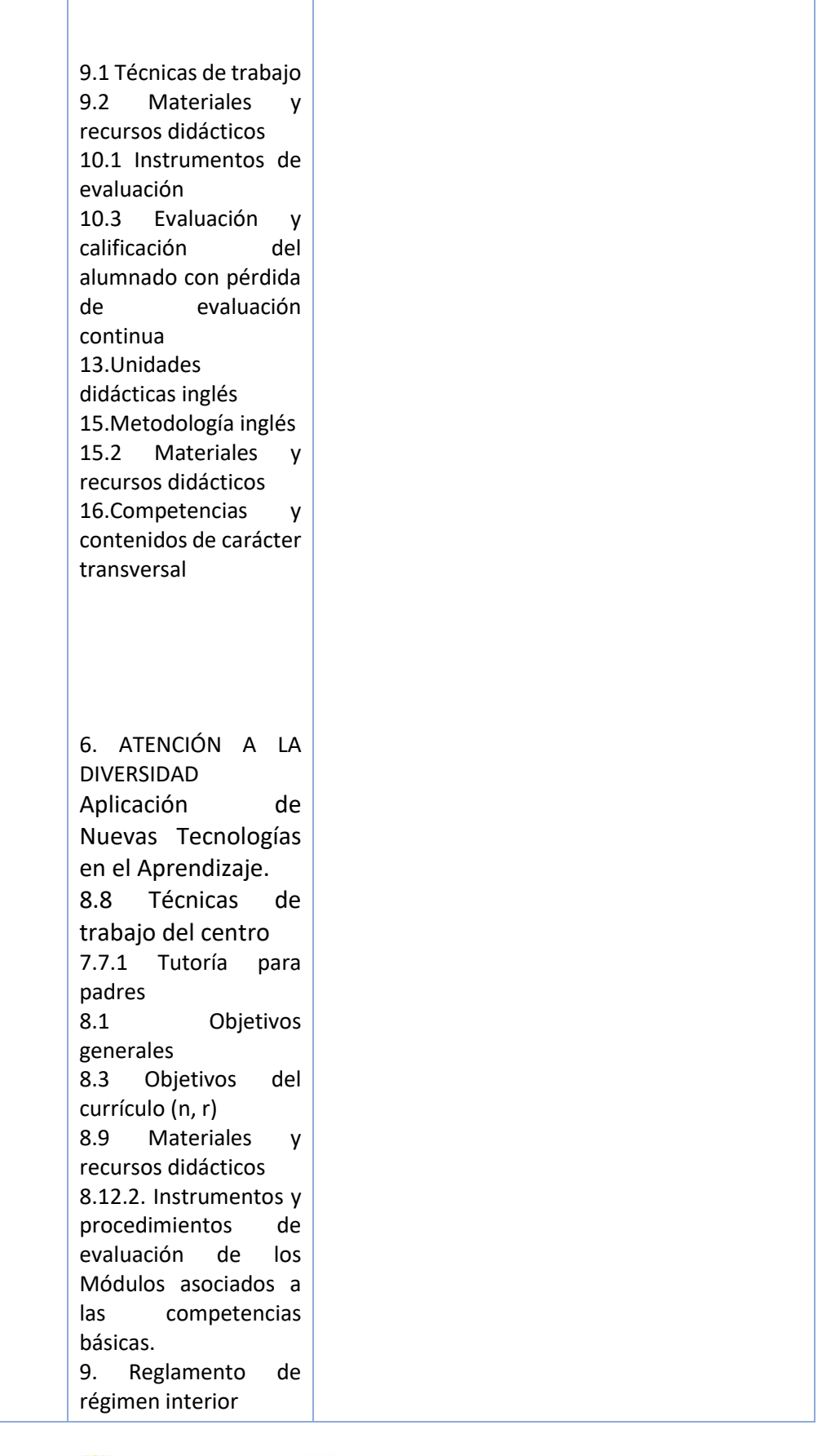

**THE REAL SOBRANCE MINISTERIO AND ANGELES** 

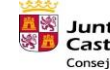

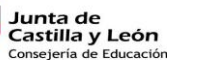

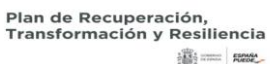

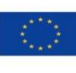

Financiado por la Unión Europea NextGenerationEU

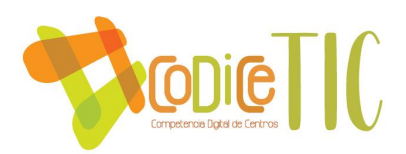

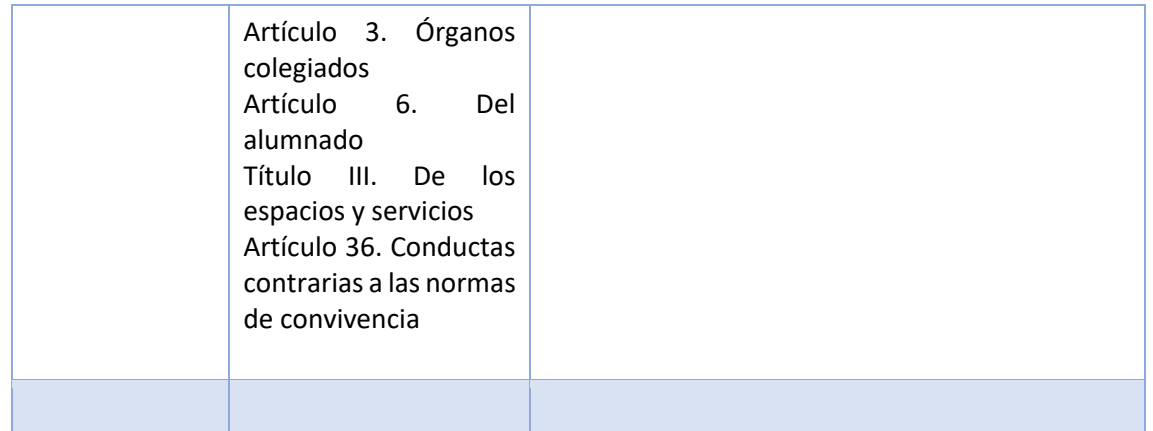

3.1.3. Integración de las TIC en los procesos administrativos y educativos.

## Plataforma Moodle

La plataforma Moodle se utiliza de manera habitual como medio de intercambio de información entre las docentes y el alumnado.

A principio de curso el técnico informático da de alta en la plataforma Moodle al total de alumnos/as matriculados, asignándoles un correo electrónico y una contraseña. Las docentes proporcionan esos datos al alumnado y son las encargadas de colgar la información en la página principal de la misma.

La plataforma Moodle está estructurada en dos cursos y a su vez dividida en carpetas correspondientes a los distintos módulos de primer y segundo curso. Además, se incluye una carpeta de tutoría de 1º y de 2º y dos carpetas con información general, una para 1º FPB y otra para 2º FPB. Cada alumno/a tiene acceso a las carpetas correspondientes de los módulos en los que se ha matriculado.

En los primeros días de clase, se enseña a los alumnos/as la utilización de esta plataforma, cómo pueden ver los contenidos de las distintas carpetas, cómo pueden subir trabajos a la plataforma y la utilización del chat para comunicarse con las docentes.

También al inicio del curso, los padres, madres y tutores del alumnado son convocados a una reunión formativa sobre el uso de la plataforma Moodle, que está desarrollada por el técnico informático de Fundabem.

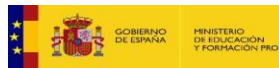

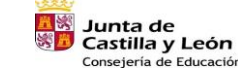

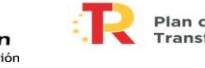

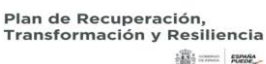

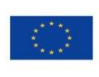

15

Financiado por la Unión Europea NextGenerationEU

 $\sqrt{15}$ 

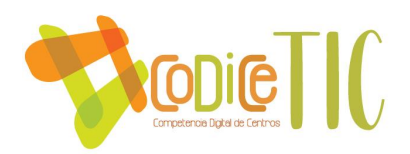

Durante el curso, las docentes cuelgan en la plataforma Moodle los temas, trabajos y tareas que tienen que realizar los alumnos. Además, se comparten enlaces a distintos juegos realizados con Genially, Quizzis, etc. para que ellos los hagan. También se avisa a través de dicha plataforma de los exámenes y de sus notas.

#### Aplicación Stylus

La aplicación Stylus es gestionada desde el área de dirección del centro, donde se recogen los datos correspondientes a cada curso educativo directamente relacionado con altas de matrículas, datos docentes y organización general del centro.

Es una herramienta externa del centro, dependiente de la Consejería de Educación, por lo que el centro se limita a ser un mero usuario de ella respondiendo a las demandas e instrucciones establecida.

A esta aplicación se suma la que anualmente recoge los diferentes datos estadísticos del centro y las diferentes herramientas de entrega de documentación, ubicada en la zona privada de cada centro.

De forma ya casi cotidiana se utilizan diferentes herramientas de comunicación on-line a nivel administrativo y de gestión del centro como Meet y Zoom para mantener reuniones con diferentes agentes sociales o entidades formativas, con lo que se ha ganado en gestión de tiempo y en operatividad, ya que es posible tener un face to face en cualquier momento.

## Página web

Nuestra página web se creó en el curso 2020-2021.

El contenido de la misma (fotos, noticias, vídeos...) es elaborado por las docentes y la directora del centro y, la gestión de la página web es realizada por el técnico informático de Fundabem.

## Programa CICERON

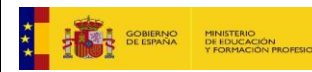

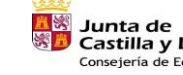

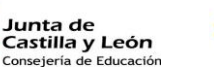

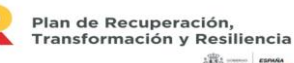

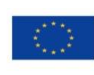

16

Financiado por la Unión Europea NextGenerationEU

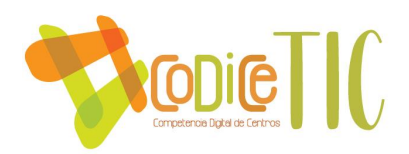

El programa CICERON se debe utilizar obligatoriamente en el Módulo de Formación en Centros de Trabajo (FCT). Es un programa externo al Centro dependiente de la Consejería de Educación.

Este programa tiene asignado el trabajo como Centro, como Profesor-tutor y como Alumno.

En el Centro Laldea el profesor-tutor actúa como Centro y como Profesor-tutor.

• Como Centro:

El profesor-tutor de FCT facilita a las empresas la documentación pertinente con el fin de incluir en el programa sus datos y vincular dicha empresa al Centro educativo. Todo este proceso conlleva numerosos correos electrónicos y llamadas telefónicas.

• Como Profesor-tutor:

Una vez realizada la vinculación empresa-Centro educativo, el profesor-tutor genera a través de CICERON diversa documentación que debe ser firmada por ambas partes: documento de formalización, relación de alumnado, programa formativo, etc.

Se debe mencionar que ciertas empresas exigen otro tipo de documentación que va desde un simple certificado de dotación de EPIs, hasta el envío de un vídeo que debe visualizar el alumnado para luego examinarse.

Por otra parte, a este módulo FCT sólo accede el alumnado que ha superado todos los módulos específicos de Agrojardinería y composiciones florales, por lo que únicamente cuando el claustro realiza el informe de evaluación, el profesor-tutor de FCT sabe a qué alumnos tiene que inscribir en el programa CICERON y crear sus nuevas FCT. Además, como medida de adaptación, el mismo profesor-tutor les asigna su usuario y contraseña para vincularles al Centro Laldea, ya que la vinculación puede ser complicada para nuestro tipo de alumnado.

Una vez finalizada la FCT, el profesor-tutor genera el informe valorativo del tutor de la empresa y la ficha de seguimiento a través de CICERON para que se califique la FCT y sea firmado por todos los implicados. El profesor-tutor sube a CICERON dichos documentos ya firmados.

• Como alumno:

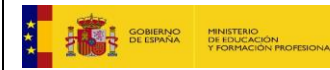

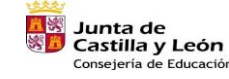

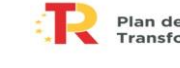

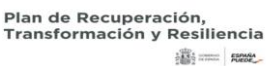

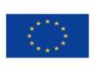

17

Financiado por la Unión Europea NextGenerationEU

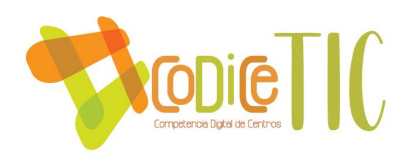

El profesor-tutor enseña al alumnado que va a realizar la FCT a manejar el programa CICERON como alumno. Como medida adaptativa, el profesor-tutor les suministra una guía adaptada para el manejo del programa.

El alumnado debe saber introducir en el programa las actividades realizadas diariamente y, al finalizar la semana, generar la Hoja de seguimiento semanal. Como medida adaptativa, en el Centro Laldea pedimos que el alumnado también descargue y mande por correo electrónico al profesor-tutor esta hoja semanal.

El profesor-tutor informa al alumnado de FCT de su dirección de correo electrónico y de su número de teléfono móvil ya que el profesor-tutor debe visitarlos en las empresas con asiduidad. Además de que así el alumnado tiene varias vías de contacto por si existe algún problema.

<span id="page-17-0"></span>3.2. Prácticas de enseñanza y aprendizaje. Proceso de integración didáctica de las TIC.

En el centro Laldea las TICs forman parte del día a día en el aula.

La plataforma Moodle se emplea a lo largo del curso como ya quedó explicado en el punto 3.1.3.

Concretamos:

#### Módulos de Comunicación y Sociedad I y II y Ciencias aplicadas I

Además, en los módulos de Comunicación y Sociedad I y II, utilizamos el libro de la editorial Editex, que la docente utiliza en formato digital a través de la plataforma Blinklearning. El libro se proyecta en la pizarra digital para que el alumnado pueda seguir el contenido de forma más visual. También se incluyen distintos recursos digitales como generador de pruebas de evaluación on-line, esquemas, presentaciones, etc.

Se solicitó a la editorial que el alumnado tuviera acceso a estos recursos, pero la editorial no lo aprobó.

Para el módulo de Ciencias Aplicadas I, se facilita al alumnado apuntes en formato papel, pero los temas también se incluyen en la plataforma Moodle del centro.

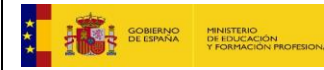

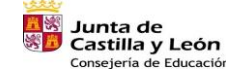

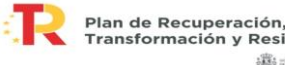

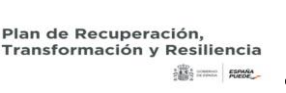

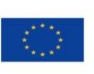

Financiado por la Unión Europea **NextGenerationEU** 

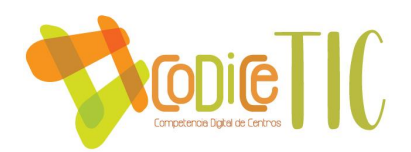

Para estos tres módulos se utiliza la herramienta Liveworksheets para la realización de actividades de refuerzo y de repaso de los contenidos trabajados. Cada alumno dispone de una contraseña para poder acceder a las distintas carpetas donde están las actividades de cada módulo.

También se utiliza la herramienta Genially, con la cual la docente ha realizado diferentes juegos de preguntas, escape room, breakout que nos sirven para repasar de manera amena los contenidos. Los enlaces a estos juegos se incluyen en los temas correspondientes de la plataforma Moodle.

Para la parte de inglés del Módulo de Comunicación y Sociedad I y II, se utiliza la herramienta Flippity, concretamente el juego del ahorcado, para ayudar al alumnado a adquirir el vocabulario, combinada en otras ocasiones con la herramienta Quizzlet, donde se elaboran flashcards que se transforman en distintos juegos.

Al terminar los temas, como repaso final, se utiliza la herramienta Quizziz. Esta herramienta, además de ser muy motivadora para el alumnado, proporciona un feedback de tipo cuantitativo. También el enlace a estos Quizziz se pone en el Moodle para que el alumnado los pueda repetir las veces que quiera para estudiar.

En las clases de estos módulos como parte de la metodología se incluyen vídeos de YouTube para el refuerzo de los contenidos, que se proyectan en clase. Algunos de estos enlaces se incluyen en el Moodle para que los puedan ver las veces que quieran o necesiten. Se combina con la herramienta H5P, con la cual se editan los vídeos, incluyendo preguntas o juegos para que el alumnado los realice.

Otras herramientas digitales utilizadas de forma esporádica son Educaplay y otras plantillas de Flippity, además de la mencionada para inglés.

Cabe mencionar que para una alumna con discapacidad que necesita adaptaciones curriculares significativas se emplea Liveworksheets con diferentes fichas, Genially adaptados a sus características, y la herramienta Jigsawplanet, para la realización de puzzles.

En estos tres módulos, las presentaciones de los temas que se utilizan en el aula están elaboradas en algunas ocasiones en PowerPoint y en otras ocasiones con Genially.

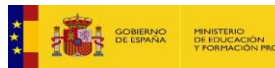

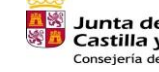

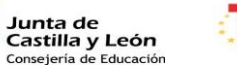

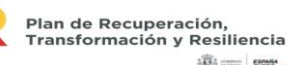

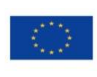

19

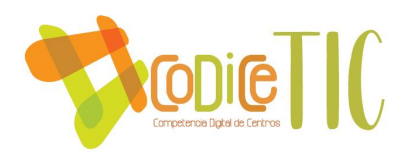

Las evaluaciones iniciales se realizan con Quizziz. Las calificaciones de los exámenes y de los trabajos realizados se cuelgan en la plataforma Moodle, así como los boletines de notas.

Al alumnado se le pide la entrega de sus trabajos en Word o en PowerPoint, que deben enviar utilizando la plataforma Moodle. Los alumnos/as deben buscar información en internet, seleccionar la que sea relevante y luego hacer el trabajo.

Se da la opción a que los alumnos/as que estén confinados en periodos largos se puedan conectar a las clases de manera on-line a través de la plataforma Hangouts Meet.

#### Módulos específicos de 1ºFPB

En los 4 módulos o asignaturas de agrojardinería, utilizamos diariamente la plataforma Moodle como se ha explicado anteriormente: tienen los apuntes, actividades diarias, tareas, chat con el profesor...

En la pizarra digital proyectamos a diario muchos vídeos representativos de los contenidos que estamos estudiando, normalmente de YouTube aunque también de otras webs específicas.

Utilizamos al menos, 3 Quizziz por asignatura cada trimestre como forma de repaso antes de un examen y otros Quizziz con formato propio de examen. Además, se hace una asignación de estos Quizziz para que los puedan hacer desde casa, colgando el enlace en la plataforma Moodle.

Para ejercicios de clase utilizamos la herramienta Liveworksheet.

Los alumnos realizan varios trabajos por trimestre buscando información en la web realizando presentaciones en PowerPoint.

En asignaturas concretas se utilizan diferentes aplicaciones, por ejemplo, mygarden gardena, arbolapp... Estas herramientas facilitan el proceso de aprendizaje de los alumnos con necesidades educativas especiales.

Prácticamente todos los contenidos de estas herramientas son creados por la profesora de agrojardinería ya que existen muy pocos contenidos creados que se puedan utilizar, además de encontrarse con la dificultad añadida de querer integrar las

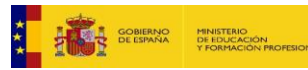

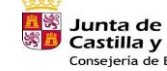

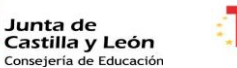

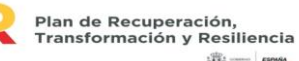

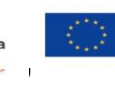

Financiado por la Unión Europea NextGenerationEU

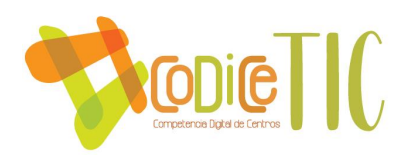

TICs en el aula. Preparar contenidos específicos requiere mucho tiempo y esfuerzo, es por ello que las docentes realizan cursos de formación en temas de digitalización cada trimestre.

#### Módulo de Ciencias Aplicadas II y Módulos específicos de 2ºFPB

Para el módulo de Ciencias Aplicadas II, se facilita al alumnado apuntes en formato papel adaptados, pero los temas también se incluyen en la plataforma Moodle del centro.

Se ha de comentar que este módulo cuenta con temas de matemáticas, física y química, contenidos muy abstractos y complicados para nuestro tipo de alumnado. Por ello se incluyen en la Plataforma Moodle diferentes links a juegos que les sirvan de herramienta motivadora y de refuerzo: es el caso de los juegos de [www.cokitos.com](http://www.cokitos.com/)

En la mayoría de temas de este módulo se proyectan vídeos de YouTube y de otras plataformas en la pizarra digital del aula, además de los PowerPoint con contenido teórico. Los vídeos permiten repetir de forma más dinámica y divertida los temas dados anteriormente.

En cuanto a los módulos específicos de Agrojardinería del segundo curso comentar que resulta muy complicado encontrar los contenidos específicos digitales que se necesitan, ya que no existen. Por ello, es la docente la que adapta la materia a nuestro alumnado incluyendo contenidos digitales. En este sentido se proporciona al alumnado los apuntes adaptados en formato papel y, además se incluyen en formato digital en la plataforma Moodle.

Durante las clases se proyecta en la pizarra digital el contenido teórico a través de presentaciones en PowerPoint que incluyen más fotografías y vídeos obtenidos de diferentes plataformas como YouTube. Con estos recursos el alumnado se queda con una idea más clara de los conceptos.

Al terminar los temas (o durante ellos si así se estima oportuno), como repaso, se utiliza la herramienta Quizziz, herramienta que motiva al alumnado y proporciona un feedback de tipo cuantitativo a la docente. Además, el enlace a estos Quizziz se incluye en el Moodle para que el alumnado los pueda repetir las veces que quiera para estudiar.

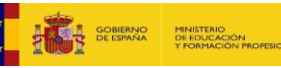

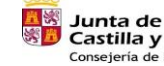

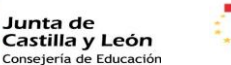

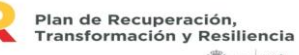

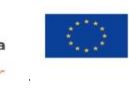

Financiado por la Unión Europea NextGenerationEU

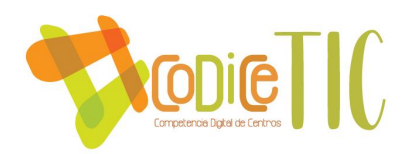

A lo largo del curso, en los Módulos de Ciencias Aplicadas II y más aún en los Módulos específicos de Agrojardinería se pide al alumnado diversos trabajos. Aquellos que son de contenido teórico llevan asociado el manejo de diversos recursos digitales, ya que se les pide que busquen vídeos, fotografías, datos, etc., en internet, que presenten su trabajo en PowerPoint al resto de alumnado y que lo incluyan en la Plataforma Moodle.

Las fechas y calificaciones de los exámenes y de los trabajos realizados de Ciencias Aplicadas II y de los Módulos específicos de Agrojardinería se cuelgan en la plataforma Moodle, así como los boletines de notas.

Por otra parte, en los Módulos específicos de primer y segundo curso, el alumnado participa en la elaboración de vídeos educativos siendo la docente quien los graba y enseña el diálogo. Estos vídeos son editados por el técnico informático quién los incluye en la web del Centro y redes sociales. Lo mismo ocurre con las fotografías: son realizadas por las docentes y el técnico informático las incluye en la web y en redes sociales. Estos vídeos y fotos se emplean al final de curso como repaso y en cursos posteriores como recurso didáctico.

#### Módulo FCT

En cuanto al Módulo de Formación en Centros de Trabajo, la tutora enseña al alumnado a manejar CICERON para que incluyan aquí un resumen de su jornada diaria de trabajo. Es esta docente la que controla esta plataforma donde se debe incluir diferente documentación empresa-centro Laldea. Todos los contactos que llevan a tener dicha documentación se realizan a través del correo electrónico del centro y de un móvil específico para tal fin. Este teléfono también se utiliza para mantener el contacto con los alumnos de prácticas.

#### Tutoría

Como parte de las actividades de tutoría, el alumnado ha participado a lo largo del curso en Consumópolis, herramienta digital que contribuye a fomentar el desarrollo

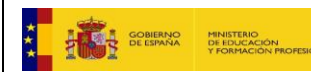

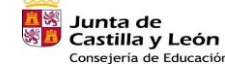

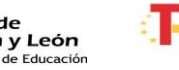

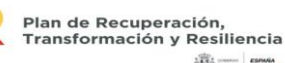

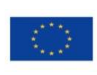

22

Financiado por la Unión Europea NextGenerationEU

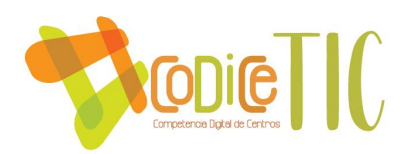

del consumo responsable organizado por la Dirección General de Consumo del Ministerio de Consumo.

También en PlayPensión, juego online de simulación que les ayuda a concienciarse de la importancia del ahorro a largo plazo y en Finexit, un escape room online financiero, organizadas por la Fundación Maphre.

Otros talleres impartidos por diferentes entidades como Cruz Roja, usan la pizarra digital para la proyección de PowerPoint, vídeos YouTube...

Como todo nuestro alumnado tienen necesidades educativas especiales, todas nuestras actividades digitales en el aula están adaptadas para poder atender a la inclusión educativa.

## <span id="page-22-0"></span>3.3. Desarrollo profesional.

La Fundación tiene certificado todos los procedimientos de trabajo, de los diferentes centros que gestiona en la norma UNE ISO 9001-2015. La formación de la plantilla de los centros se recoge en un plan de formación anual que es diseñado partiendo de las necesidades y solicitudes recibidas de los propios trabajadores o equipos de trabajo. Este plan es evaluado según los indicadores establecidos para ello al final de cada año.

Hasta el momento actual no había en el centro educativo Laldea un plan de formación específico. En la memoria del curso 20-21 se hizo una valoración de la formación realizada y se decidió que al menos cada docente tenía que realizar 2 cursos impartidos por la Consejería de Educación o algún curso o taller organizado por Fundabem u otras entidades de manera obligatoria, aunque todos los años las docentes de FPB habían realizado al menos 2 cursos de formación.

• Las docentes han ido buscando cursos organizados por los diferentes CFIES de Castilla y León para su formación, la mayoría de ellos relacionados con las nuevas tecnologías (Educación a distancia para el profesorado, Escape room y Breakout en el aula, Notificación y registro electrónico, Manejo de Cicerón, Gamificación: aprendizaje basado en mecánicas de juego, Creamos contenidos interactivos, Gamificación en el aula, Movile Learning y

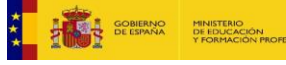

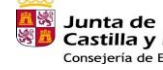

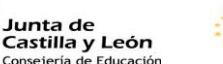

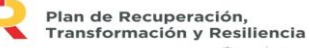

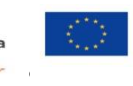

Financiado por la Unión Europea NextGenerationEU

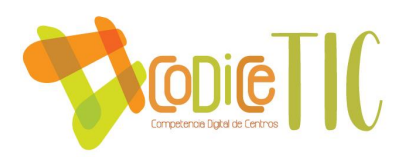

gamificación, Iniciación a Geogebra para la enseñanza de las matemáticas, Uso seguro de internet: precauciones y métodos de protección, etc.) ya que con la sociedad tecnológica actual se hace totalmente imprescindible que la tecnología sea una realidad en el aula.

- Con el técnico informático de Fundabem se han realizado otras formaciones: manejo de Moodle, manejo de pizarra digital y Google Meet.
- Las docentes de FPB intercambian conocimientos de aplicaciones útiles en el aula tanto entre ellas como con otros profesionales de Fundabem.

Los cursos realizados posibilitan a las docentes entrar en contacto y luego formar parte de una comunidad tecnológica más amplia a través de grupos de Facebook, Teams, etc., que sirven para obtener ideas, aprender y luego ponerlo en práctica en el aula. Además, son fuentes de recursos útiles para el desarrollo de los contenidos de los diferentes módulos.

Adicionalmente, las propias tareas exigidas para certificar en los cursos están elaboradas pensando en nuestro propio alumnado, en sus características, motivación y en los contenidos de los módulos, por lo que no sólo se elaboran para el curso al que se ha apuntado la docente, sino que luego tienen una aplicación práctica en las clases.

En conjunto con la formación en TICs, el profesorado de los módulos específicos de nuestro centro de FPB, demanda formación y reciclaje en los contenidos propios de su especialidad, siendo esto último, hasta ahora, imposible de realizar. Afortunadamente, en el mes de marzo, responsables del CFIE de Ávila se han puesto en contacto con nuestro centro por primera vez, para hablarnos de la posibilidad de realizar un plan de formación específico para nosotros, por lo que para el curso que viene esperamos contar con uno. Se ha abierto así un abanico de posibilidades, tanto en TICs como en especialidades, que desconocíamos.

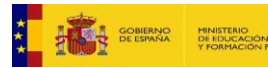

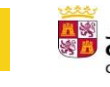

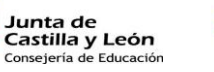

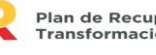

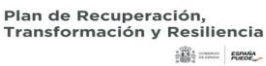

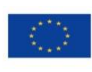

24

Financiado por la Unión Europea NextGenerationEU

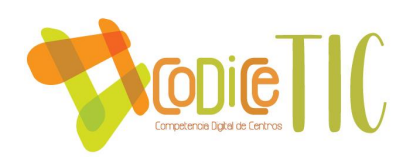

3.3.1. Plan de acogida del profesorado. Protocolos de actuación ante el nuevo profesorado y su adaptación e integración a las TIC en el proceso de enseñanza y aprendizaje del centro.

Actualmente no hay un plan específico de acogida del profesorado en el centro Laldea, ni en materia de nuevas tecnologías.

El centro cuenta con 3 docentes fijas. En las ocasiones en las que se ha producido una baja de alguna de ellas que ha requerido sustitución por otro docente, el resto del claustro ha informado personalmente al nuevo profesorado de todo lo relativo a las TIC y el técnico informático, previamente informado y preparado, ha atendido las necesidades tecnológicas del nuevo docente el mismo día de su entrada al Centro, proporcionándole nuevo correo electrónico, nuevas claves para la entrada en la Plataforma Moodle, etc. Con estas dos actuaciones se han cubierto sus necesidades de adaptación y acogida frente a las TIC.

## <span id="page-24-0"></span>3.4. Procesos de evaluación.

Con carácter general, en el centro Laldea, la evaluación se orienta a garantizar la consecución de las competencias profesionales definidas en el perfil profesional y en el currículo de los módulos específicos del programa.

La evaluación será individualizada y formativa, y tendrá en cuenta la situación inicial del alumno/a, valorando el proceso de aprendizaje con arreglo a los objetivos establecidos para ello.

## Módulos de Comunicación y sociedad I y II y Ciencias aplicadas I

En los módulos de Comunicación y sociedad I y II y en el de Ciencias Aplicadas I, la evaluación tiene en cuenta 4 apartados: la actitud del alumnado, trabajos puntuables, exámenes y trabajo diario.

Para la evaluación de la actitud del alumnado se rellena diariamente una planilla de Excel para el registro de la información.

Respecto a los trabajos puntuables, el alumnado debe entregar sus trabajos a través de la plataforma Moodle. La docente los revisa y corrige e incluye la nota y los

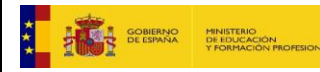

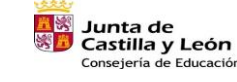

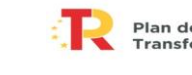

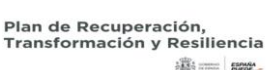

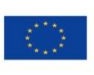

25

Financiado por la Unión Europea NextGenerationEU

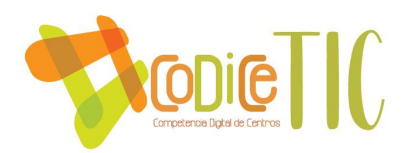

comentarios sobre el trabajo en la misma plataforma, para retroalimentación del alumno/a.

Los exámenes se realizan en formato papel, aunque la evaluación inicial se realizó con la herramienta Quizziz.

Por último, el trabajo diario que se registra utilizando una plantilla de Excel.

Todas las notas se incorporan a otra plantilla de Excel, llamada Hoja de evaluación, una para cada trimestre, la cual se utiliza para realizar después del Boletín de notas de cada alumno/a.

#### Módulo de Ciencias aplicadas II

La docente del módulo de Ciencias Aplicadas II utiliza medios digitales para realizar la evaluación del alumnado casi diariamente. La profesora manda ejercicios para realizar en casa, por lo que evalúa su realización y su contenido al día siguiente tomando una nota numérica de cada alumno que traslada a un Excel, el cual está programado para sacar una media automáticamente.

Además, los trabajos mensuales son evaluados de forma que la nota se incluye en la plataforma Moodle del Centro. También se incluyen aquí las notas de los diversos exámenes.

La nota media de los ejercicios, junto con la de los trabajos, la de los diversos exámenes y la de la actitud se concentran en otro Excel que denominamos "Hoja de evaluación". Se realiza una hoja de evaluación por trimestre. Cada Hoja de evaluación genera automáticamente la nota final del alumno.

#### Módulos específicos de agrojardinería de 2ºFPB

La docente de los Módulos específicos de segundo curso también utiliza medios digitales para realizar la evaluación del alumnado casi diariamente.

Cada vez que se realiza una nueva práctica de agrojardinería o de composiciones florales, la profesora toma nota numérica tanto de cómo ha realizado la actividad como del comportamiento y la actitud que ha tenido el alumno ante ella. Estas notas son trasladadas a un Excel denominado "Hoja de evaluación".

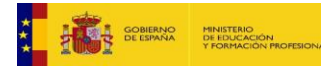

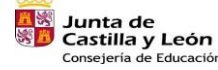

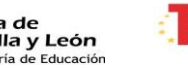

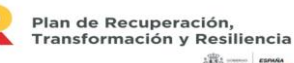

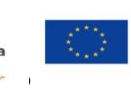

Financiado por la Unión Europea NextGenerationEU

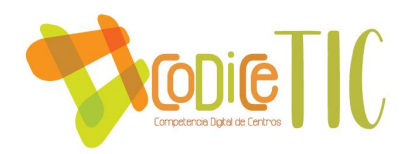

Además, los trabajos mensuales son evaluados de forma que la nota se incluye en la plataforma Moodle del Centro. También se incluyen aquí las notas de los diversos exámenes, tanto teóricos como prácticos.

La nota media de los ejercicios, junto con la de los trabajos, la de los diversos exámenes y la de la actitud se concentran en otro Excel que denominamos "Hoja de evaluación". Se realiza una hoja de evaluación por trimestre. Cada Hoja de evaluación genera automáticamente la nota final del alumno.

#### Módulos específicos de agrojardinería de 1ºFPB

Para realizar la evaluación de los módulos específicos de agrojardinería de 1º FPB, se tienen en cuenta parte teórica y parte práctica repartidas en diferentes apartados: trabajos, deberes de casa y clase, exámenes teóricos y actitud, en la parte teórica y en la práctica: tareas prácticas (observación), conducta y comportamiento, exámenes prácticos y actitud. Para evaluar todas estas partes se utilizan: Quizziz, Liveworksheet, rúbrica de prácticas, rúbrica de actitud práctica, nota de trabajos subidos al Moodle (con nota numérica puesta en el Moodle), Excel de todas las notas. Todo esto se pasa a otro Excel llamado "Hoja de evaluación", ya mencionado anteriormente, que calcula las medias y las ponderaciones de cada apartado según los criterios de evaluación, y la nota final.

Durante el confinamiento, los alumnos no pudieron hacer prácticas, por ello se trataron de suplir con muchos vídeos demostrativos; los exámenes teóricos se realizaron on-line, y los deberes, ejercicios y diferentes tareas se siguieron realizando normalmente utilizando la plataforma Moodle para todas ellas.

#### Tutoría

Las tutoras de cada curso elaboran los boletines de notas de cada evaluación en Word y pdf. Estos boletines son expuestos en la plataforma Moodle de forma restringida para cada alumno/a.

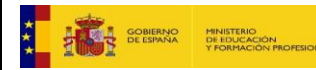

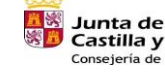

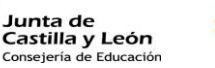

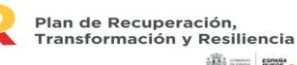

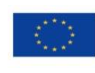

27

Financiado por la Unión Europea NextGenerationEU

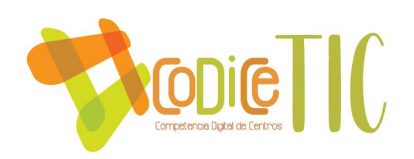

### 3.4.1. Procesos educativos

La evaluación del proceso de enseñanza la lleva a cabo cada docente en su día a día, modificando aquellas actividades que no dan el resultado esperado o que son mejorables.

## <span id="page-27-0"></span>3.5. Contenidos y currículos.

#### CONTENIDOS

#### Módulo de Comunicación y sociedad I

- Tratamiento y elaboración de información para las actividades educativas: Búsqueda de información a través de Internet. Uso de repositorios de documentos, buscadores y enlaces web.
- Utilización de estrategias de comunicación oral en lengua castellana: Uso de medios de apoyo: audiovisuales y TIC.
- Pautas para la utilización de diccionarios diversos: Recursos en la red y su uso.
- Presentación de textos escritos en distintos soportes: Instrumentos informáticos de software para su uso en procesadores de texto

En la parte de inglés:

• Composición de textos escritos muy breves, sencillos y bien estructurados: mensajes, correos electrónicos, información en Internet...

#### Módulo de Ciencias Aplicadas I

• Resolución de problemas mediante operaciones básicas: Representación con medios digitales.

#### Módulo de Comunicación y Sociedad II

• Utilización de estrategias de comunicación oral en lengua castellana:

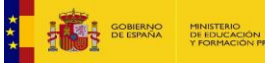

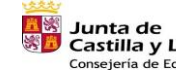

Castilla y León

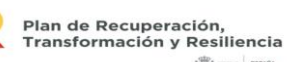

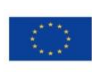

28

Financiado por la Unión Europea NextGenerationEU

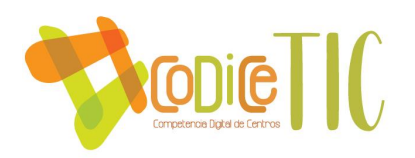

utilización de recursos audiovisuales.

• Instrumentos de apoyo para mejorar el texto: Usos avanzados del procesador de textos.

En la parte de inglés:

- Interpretación y elaboración de mensajes escritos en lengua inglesa: información global y específica de mensajes de escasa dificultad referentes a asuntos básicos cotidianos del ámbito personal y profesional: el correo electrónico.
- Composición de textos. Confianza e iniciativa para expresarse por escrito. Interés por cuidar la presentación en formato digital.

## Módulo de Ciencias Aplicadas II

En Ciencias Aplicada II únicamente se expone en el punto 4 sobre "Interpretación de gráficos" el contenido "Uso de aplicaciones informáticas para la representación, simulación y análisis de la gráfica de una función".

## Módulos específicos de agrojardinería de 1º y 2º FPB

Tanto en los Módulos específicos de primer curso como en los de segundo curso, no existen epígrafes que concreten contenidos digitales. No obstante, en el Módulo de Riego, abonado y tratamiento de cultivos de segundo curso, se puede considerar la "Interpretación de lectura de los automatismos de riego. Conservación, reparación sencilla y limpieza del sistema de riego", ya que aquí se enseña al alumnado a manejar programadores de riego de diferentes estaciones.

## OBJETIVOS Y COMPETENCIAS

Debido a las características de nuestros alumnos/as, todo el equipo docente del centro, elabora y adapta los temas en casi la totalidad de los módulos. Todos estos contenidos (temas) se encuentran en la plataforma Moodle del centro, a la cual tiene

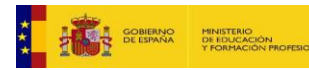

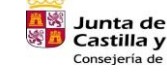

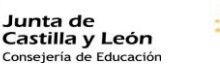

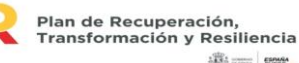

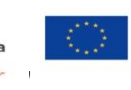

Financiado por la Unión Europea NextGenerationEU

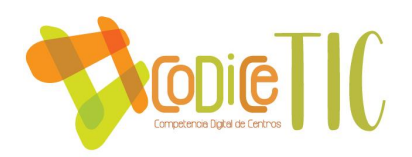

acceso todo el alumnado y las familias a través de la contraseña que se les proporciona al inicio del curso académico. También tienen estos apuntes en formato papel.

Concretamos objetivos y competencias por módulos:

## Módulo Comunicación y sociedad I y II

En los módulos de Comunicación y Sociedad I y II, hay un libro de texto en formato papel, pero también se utilizan diferentes materiales proporcionados por la editorial Editex en formato digital, a través de la plataforma Blinklearning.

En el módulo de Comunicación y sociedad I se incluyen los siguientes objetivos y competencias:

- − Obtener y comunicar información destinada al autoaprendizaje y a su uso en distintos contextos de su entorno personal, social o profesional mediante recursos a su alcance y los propios de las tecnologías de la información y de la comunicación
- − Adaptarse a las nuevas situaciones laborales originadas por cambios tecnológicos y organizativos en su actividad laboral, utilizando las ofertas formativas a su alcance y localizando los recursos mediante las tecnologías de la información y la comunicación
- − Utilizar las tecnologías de la información y de la comunicación para informarse, comunicarse, aprender y facilitarse las tareas laborales.

En el módulo de Comunicación y sociedad II, los objetivos y las competencias incluidos son:

- Obtener y comunicar información destinada al autoaprendizaje y a su uso en distintos contextos de su entorno personal, social o profesional mediante recursos a su alcance y los propios de las tecnologías de la información y de la comunicación.
- Adaptarse a las nuevas situaciones laborales originadas por cambios tecnológicos y organizativos en su actividad laboral, utilizando las ofertas

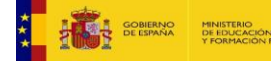

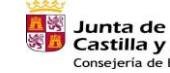

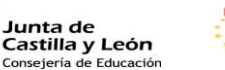

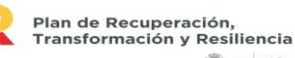

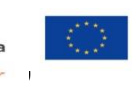

Financiado por la Unión Europea NextGenerationEU

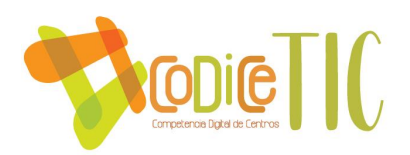

formativas a su alcance y localizando los recursos mediante las tecnologías de la información y la comunicación

- Desarrollar las destrezas básicas de las fuentes de información utilizando con sentido crítico las tecnologías de la información y de la comunicación para obtener y comunicar información en el entorno personal, social o profesional.
- Utilizar las tecnologías de la información y de la comunicación para informarse, comunicarse, aprender y facilitarse las tareas laborales.

#### Módulo Ciencias aplicadas I

En el módulo de Ciencias aplicadas I los objetivos y competencias que se incluyen son los siguientes:

- $\checkmark$  Obtener y comunicar información destinada al autoaprendizaje y a su uso en distintos contextos de su entorno personal, social o profesional mediante recursos a su alcance y los propios de las tecnologías de la información y de la comunicación.
- $\checkmark$  Adaptarse a las nuevas situaciones laborales originadas por cambios tecnológicos y organizativos en su actividad laboral, utilizando las ofertas formativas a su alcance y localizando los recursos mediante las tecnologías de la información y la comunicación.
- ✓ Desarrollar las destrezas básicas de las fuentes de información utilizando con sentido crítico las tecnologías de la información y de la comunicación para obtener y comunicar información en el entorno personal, social o profesional.
- $\checkmark$  Utilizar las tecnologías de la información y de la comunicación para informarse, comunicarse, aprender y facilitarse las tareas laborales.

#### Módulo de ciencias aplicadas II

Dentro de los objetivos generales del módulo de Ciencias Aplicadas II aparecen los siguientes objetivos y competencias relacionados con la digitalización:

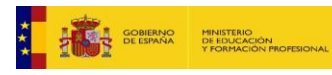

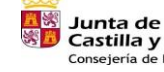

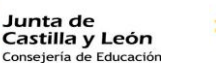

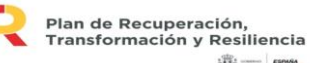

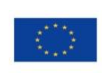

31

Financiado por la Unión Europea NextGenerationEU

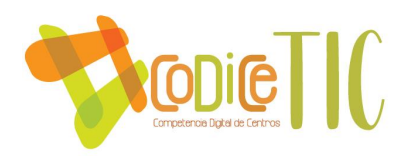

- Desarrollar las destrezas básicas de las fuentes de información utilizando con sentido crítico las tecnologías de la información y de la comunicación para obtener y comunicar información en el entorno personal, social o profesional.
- Utilizar las tecnologías de la información y de la comunicación para informarse, comunicarse, aprender y facilitarse las tareas laborales.
- Obtener y comunicar información destinada al autoaprendizaje y a su uso en distintos contextos de su entorno personal, social o profesional mediante recursos a su alcance y los propios de las tecnologías de la información y de la comunicación.
- Adaptarse a las nuevas situaciones laborales originadas por cambios tecnológicos y organizativos en su actividad laboral, utilizando las ofertas formativas a su alcance y localizando los recursos mediante las tecnologías de la información y la comunicación.

#### Módulos específicos de agrojardinería de 1º y 2ºFPB

En los módulos asociados a los bloques específicos, tanto de primero como de segundo curso aparecen las siguientes competencias y objetivos

- − Adaptarse a las nuevas situaciones laborales originadas por cambios tecnológicos y organizativos en su actividad laboral, utilizando las ofertas formativas a su alcance y localizando los recursos mediante las tecnologías de la información y la comunicación.
- Utilizar las tecnologías de la información y de la comunicación para informarse, comunicarse, aprender y facilitarse las tareas laborales.

## <span id="page-31-0"></span>3.6. Colaboración, trabajo en red e interacción social.

Las diferentes actuaciones que se llevan a cabo en el centro se publican en diferentes páginas de internet y redes sociales.

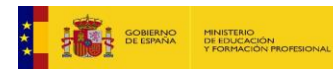

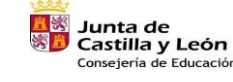

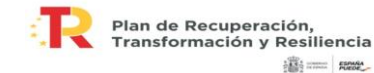

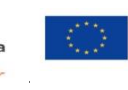

Financiado por la Unión Europea NextGenerationEU

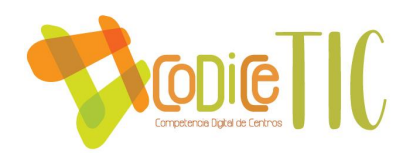

Tenemos una página web general de la Fundación con información de todas las actividades que realizamos desde Fundabem desde el año 2018. En el año 2021 se diseñó una web (un subdominio) específica de FPB con ayuda de las docentes y el técnico informático del centro. Estas webs se mantienen y son actualizadas con la información que aportan regularmente los trabajadores.

La plataforma Moodle es otra web de Fundabem a la que se accede desde internet. Es una plataforma con la información general del centro de FPB a la que puede acceder cualquier internauta de forma abierta, sin embargo, tiene un login privado a través de claves exclusivas para los profesores, alumnos y familias de Formación Profesional, siendo esta una vía de comunicación y trabajo muy importante. No obstante, es fundamental resaltar que a las familias les cuesta bastante utilizar estas herramientas TIC.

En cuanto a las redes sociales, Fundabem y FPB están presentes en Facebook, Twitter e Instagram desde noviembre 2018.

Las direcciones web son las siguientes:

- ❖ la web de Fundabem:<https://www.fundabem.es/>
- ❖ la web del Centro Laldea:
	- o <https://www.fundabem.es/formacion-profesional-basica/>
	- o <https://fundabemformacion.es/>
- ❖ las redes sociales:
	- o <https://www.facebook.com/FundacionAbulenseParaElEmpleo/>
	- o [https://twitter.com/fundabem\\_avila](https://twitter.com/fundabem_avila)
	- o https://www.instagram.com/fundabem\_avila/?hl=es

## <span id="page-32-0"></span>3.7. Infraestructura.

3.7.1. Descripción, categorización y organización de equipamiento y software.

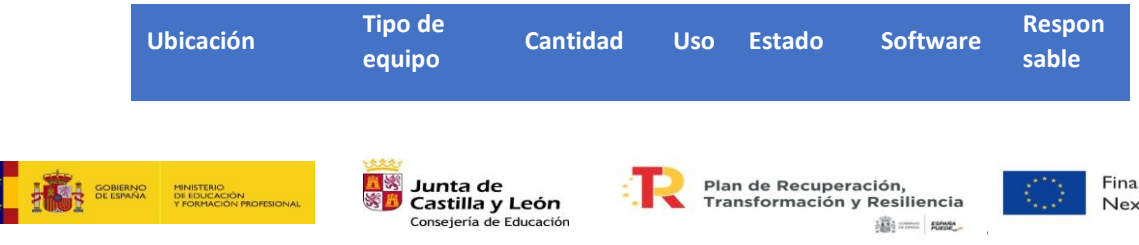

inciado por la Unión Europea tGenerationEU

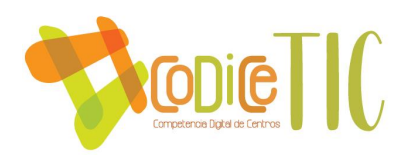

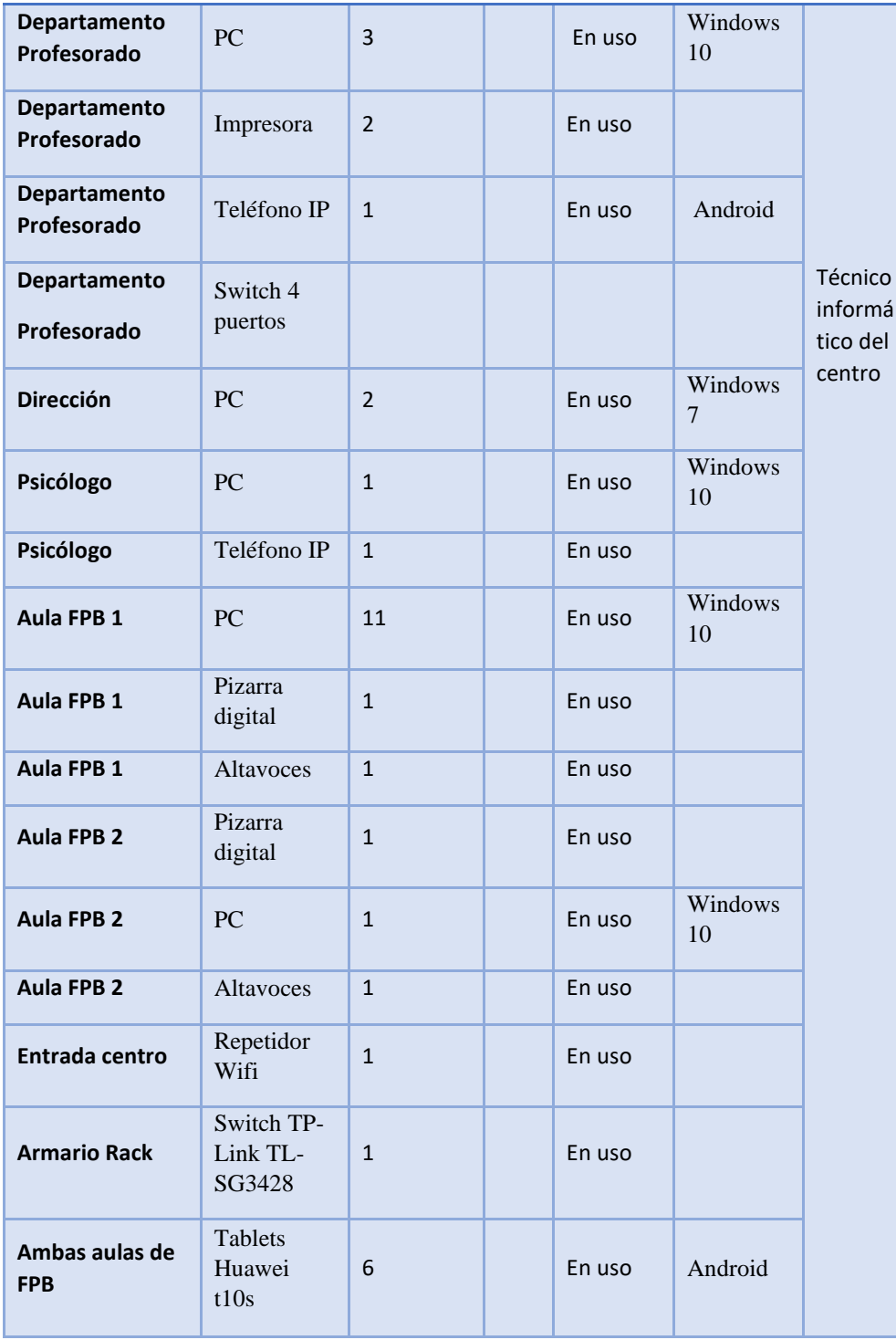

3.7.2. Definición, clasificación y estructuración de redes y servicios de aula, de centro y globales–institucionale.

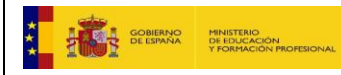

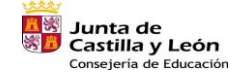

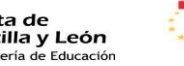

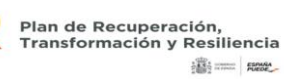

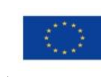

Financiado por la Unión Europea NextGenerationEU

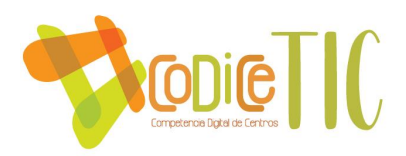

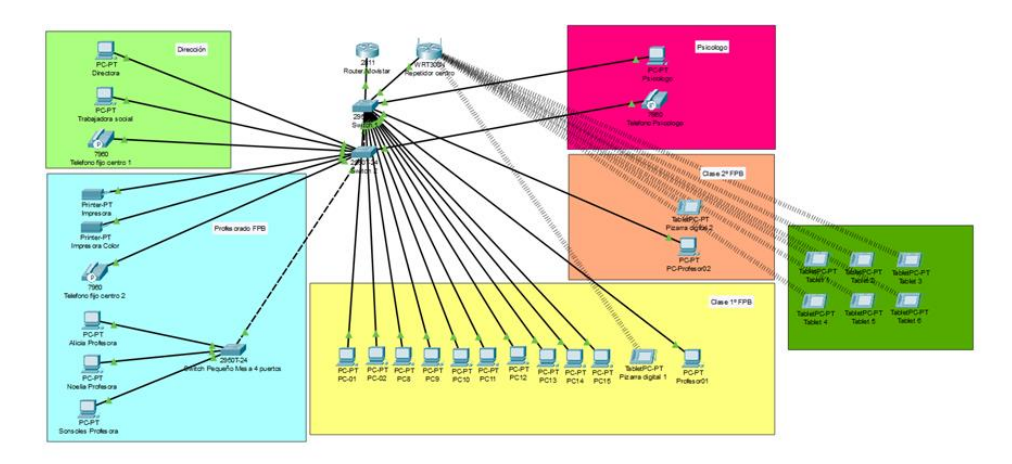

#### 3.7.3. Organización tecnológica de redes y servicios.

Como se puede ver en la anterior imagen, las diferentes ubicaciones están separadas en VLANS. Por lo tanto, quedaría de la siguiente manera: VLAN1 contendría las ubicaciones (dirección, profesorado, psicólogo), mientras que la VLAN2 contendría las ubicaciones (FPB1, FPB2 y el punto de acceso wifi).

## 3.7.4. Planificación de equipamiento, organización, mantenimiento y gestión de equipos y servicios.

Para la adquisición tanto de material como de equipamiento informático, es necesario solicitarlo mediante una autorización de gasto protocolizada por la fundación. Cuando ya está autorizada se intenta encontrar el equipamiento o el material en un proveedor local de la zona.

En cuanto a los equipos que están actualmente en uso, la gran mayoría son equipos donados por otras empresas (ya usados). Todos los equipos están numerados y marcados para identificarlos.

En cuanto al mantenimiento, cuando surge cualquier incidencia con un equipo, el técnico informático acude a resolver la incidencia lo más rápido posible.

En las vacaciones de Navidades y de verano se revisan los equipos de las aulas y se hace una puesta a punto de los equipos.

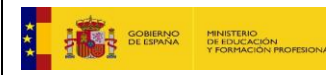

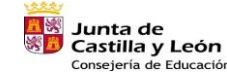

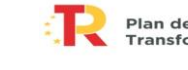

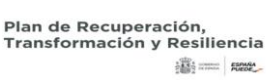

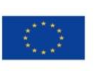

35

Financiado por la Unión Europea NextGenerationEU

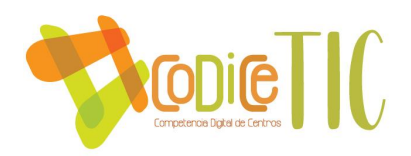

En cuanto a los PCs de las aulas, hay un bloqueo de acceso a determinadas webs maliciosas, como páginas de apuestas, etc.

Los equipos del profesorado y dirección están unidos a un directorio activo, por lo que están limitados a la instalación de programas y a su modificación.

#### 3.7.5. Actuaciones para paliar la brecha digital.

A principios del curso se realiza un diagnóstico de las necesidades de nuestro alumnado y sus familias en cuanto a equipamientos, conectividad y destrezas en el manejo de Tics.

Se les pasan dos cuestionarios en formato papel, uno dirigido al alumnado y otro dirigido a la familia. Después se analizan los resultados obtenidos por parte del equipo docente.

Para que los padres conozcan la plataforma Moodle, fundamental en el uso diario del centro, se realiza a principios de octubre un curso de formación para familias por parte del técnico informático.

Por otra parte, los primeros días de clase (en septiembre) se dedican a que el alumnado conozca y practique la utilización de dicha plataforma. En algunas ocasiones, el técnico informático del centro también les da algunas clases sobre el uso de nuevas tecnologías.

A lo largo del curso se trabaja con el alumnado aspectos básicos relacionados con el manejo de las herramientas de Office, principalmente Word y PowerPoint, ya que tienen que realizar sus trabajos de clase utilizando dichas herramientas y posteriormente exponerlo a sus compañeros/as.

También, este curso, han recibido una clase por parte del técnico informático del centro sobre la utilización de editores de vídeo, en concreto de Wondershare Filmora y Openshort, para que después lo puedan usar en la realización de sus trabajos de clase.

En el primer trimestre, dentro del proyecto de Vida saludable, participaron en el proyecto E-Health, donde su responsable les formó en la utilización de diferentes apps útiles para cuidar su salud: Noodle; Sin azúcar.org; la APP del Sacyl; Yuca; My fitnes Pal.

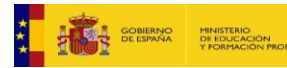

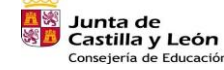

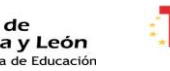

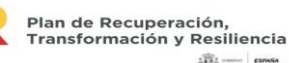

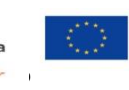

Financiado por la Unión Europea NextGenerationEU

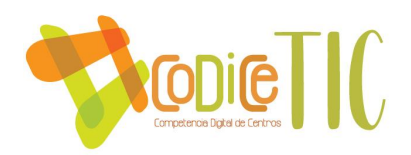

A lo largo del curso el alumnado recibe formación sobre el uso seguro de Internet y las redes sociales.

El centro ha prestado ordenadores a aquellos alumnos/as que han estado confinados en casa y no disponían de ellos, de esta manera pueden asistir a las clases on-line al mismo tiempo que el alumnado que está en clases presenciales.

## <span id="page-36-0"></span>3.8. Seguridad y confianza digital.

La instrucción 7/2013 de la Secretaría de Estado de seguridad, sobre el "Plan Director para la Convivencia y Mejora de la seguridad en los centros Educativos", permite cada año que las fuerzas de seguridad del Estado visite el centro para trabajar diferentes aspectos como el ciber bullings, acoso escolar, drogas, denuncias...:

http://www.interior.gob.es/documents/642012/0/Trptico\_dirigido\_a+alumnos \_2019.pdf/e0f74b28-75c2-4438-9af9-25437bb9f00a

Por otro lado, la entidad tiene desarrollado un sistema de protección de los datos que se almacenan de forma digital en el centro. Para ello la fundación pone a disposición del centro un sistema de copias de seguridad y de encriptación de datos para que cualquier persona que trate de entrar no pueda robar datos.

En otro sentido, nuestro Reglamento de Régimen Interno actualmente no tiene desarrollado de forma explícita ni concreta unos derechos y deberes directamente ligados al plan digital de la entidad. Por ello se establece para los próximos cursos escolares un estudio y ajuste del mismo. Observando que el desarrollo tecnológico puede ser más rápido de lo esperado, así como los continuos cambios legislativos en esta materia y en materia de FP, se estudiará generar un anexo al RRI que evite la modificación general del mismo.

En estos momentos el RRI cita en el Artículo 36 las conductas contrarias a la convivencia, en las que se pueden incluir actuaciones digitales del alumnado que conllevan sanciones.

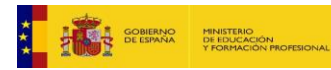

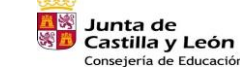

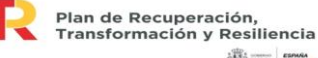

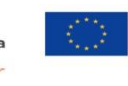

Financiado por la Unión Europea NextGenerationEU

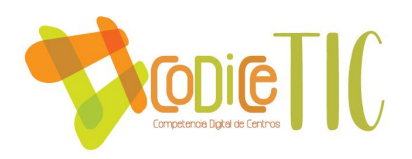

Entre ellas los siguientes puntos:

- 2.Las acciones de desconsideración, imposición de criterio, amenaza, insulto y falta de respeto, en general, a los miembros de la comunidad educativa, siempre que no sean calificadas como faltas.
- 15.Utilizar aparatos grabadores y reproductores, teléfonos móviles, altavoces, alarmas sonoras y otros objetos que perturben el curso normal de las clases.
- 20. No guardar las debidas normas de seguridad establecidas en clase, utilizar el material o poner en funcionamiento aparatos sin la debida autorización del profesor.
- 23. Cualquier otra incorrección que altere el normal desarrollo de la actividad escolar y no constituya falta.

Finalmente, en lo referente a la formación en seguridad digital, el alumnado y las docentes participan activamente en cada curso lectivo en talleres teórico-prácticos sobre este tema impartidos por Cruz Roja y por la Policía Nacional. En este sentido, en el curso 2021-2022, Cruz Roja ya ha impartido el "Taller TICs y redes sociales" y el "Taller Acoso escolar" y el técnico informático ha realizado una charla sobre temas de seguridad en la red.

3.8.1. Estructura organizativa de seguridad de servicios, redes y equipos. Estrategias y responsabilidades.

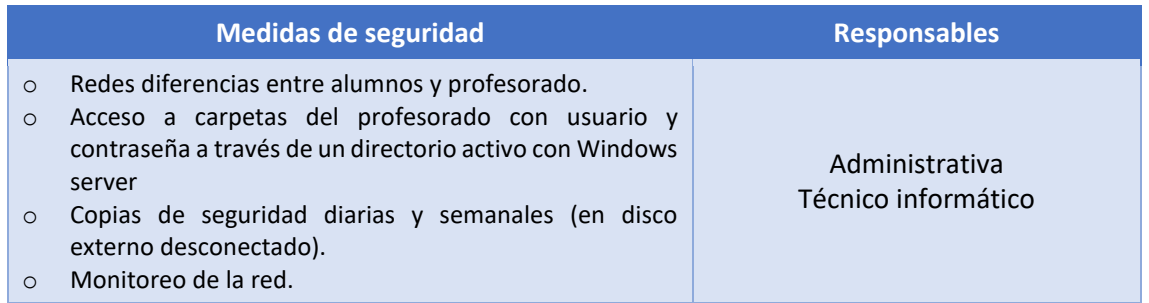

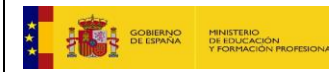

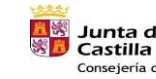

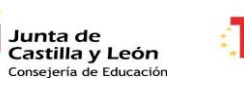

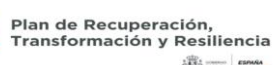

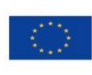

38

Financiado por la Unión Europea NextGenerationEU

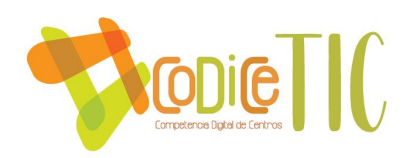

3.8.2. Criterios de almacenamiento y custodia de datos académicos, didácticos y documentales.

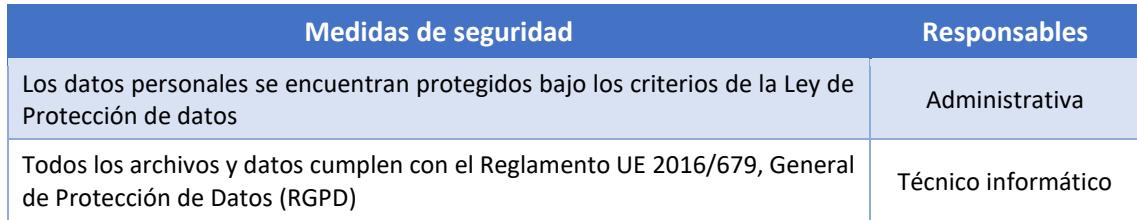

3.8.3. Criterios de evaluación de seguridad de datos, redes y servicios y su adecuación a la normativa de protección de datos y seguridad.

El informático del centro evaluará si la gestión y el tratamiento de los datos de carácter personal de los alumnos y de sus familias cumple la normativa vigente en materia de seguridad digital.

Se evaluará:

- o Si se han proporcionado el conjunto de medidas organizativas y técnicas de seguridad que garantizan el cumplimiento de los requisitos exigidos en materia de seguridad digital en educación.
- o Si se han adoptado las medidas organizativas y técnicas necesarias que aseguren la protección de los datos.
- o Si se han respetado las garantías y derechos del alumnado y sus familias en su relación con el centro educativo.

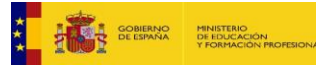

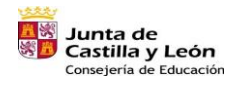

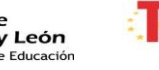

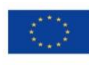

39

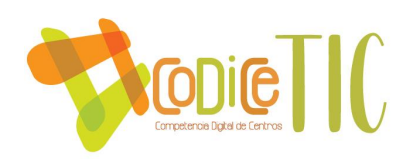

# <span id="page-39-1"></span><span id="page-39-0"></span>4. Evaluación.

# 4.1. Seguimiento y diagnóstico. Evaluación del plan.

La evaluación del plan comenzará por un análisis de la consecución de los distintos objetivos planteados en el mismo.

Los objetivos que se plantean en el Centro Laldea son los siguientes:

# *1. Convertir a los alumnos en agentes proactivos de elaboración de contenidos y recursos de la E-A.*

Para evaluar este objetivo se tendrá en cuenta el porcentaje de trabajos digitales realizados entre aquellos pedidos por las docentes a lo largo del curso, y además, se evaluará con la puntuación obtenida de la calidad de estos mismos trabajos.

# *2. Apostar por la actualización y el cambio metodológico atendiendo a la diversidad del alumnado basado en metodologías activas apoyadas en las TICs.*

Para evaluar este objetivo se tendrá en cuenta en número de herramientas digitales utilizadas para dar clase a lo largo del curso (Valoración del 1 al 10)

- Medir el porcentaje de tiempo de clase en el que se utilizan las nuevas tecnologías. Cada docente marcará en la programación de aula (o en un Excel) el tiempo utilizado para las TICS, de forma que mensualmente y anualmente se pueda calcular un porcentaje de uso.
- Medir la respuesta o las interacciones por parte del alumnado con la plataforma educativa de forma que nos proporcione información cuantificable para evaluar este objetivo. En la plataforma se quedan registradas las entradas significativas (sólo cuenta una vez por apartado) a los diferentes temas incluidos dentro de las asignaturas. El Moodle por tanto, refleja unos datos fiables de la participación y el uso de la plataforma por parte del alumnado. También mide cuándo ha sido la última vez que

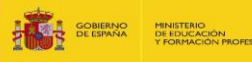

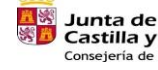

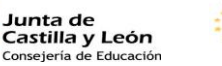

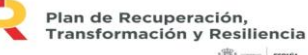

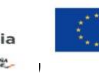

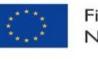

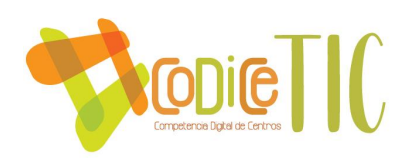

cualquier alumno ha entrado.

- *3. Formar a los alumnos para que sean capaces de reconocer el uso fraudulento de recursos tecnológicos: imágenes, programas...*
	- Contabilizar el número de charlas impartidas desde el Plan Director, a través de Cruz Roja, a través del técnico informático de Fundabem y de otras entidades.
	- Se establece un mínimo de 2 charlas por curso relacionadas con estos temas. Para comprobar si los alumnos han comprendido los contenidos de estas formaciones se propondrá a los técnicos que lo imparten la creación de al menos un caso práctico y/o ejercicios prácticos al finalizar la charla, que nos proporcione el feed-back necesario para evaluar. Si la mayoría del alumnado lo resuelve satisfactoriamente, será que el objetivo está cumplido.
- *4. Utilizar las TIC como medio de intercambio de conocimientos desarrollando un aprendizaje cooperativo favoreciendo la colaboración y el respeto.* 
	- Para evaluar si ha habido colaboración y respeto, además de la observación directa del profesor, se requerirá una evaluación entre compañeros y una autoevaluación (con rúbricas)
	- Se contabilizará el número de trabajos cooperativos en pequeño grupo realizados a lo largo del curso.
	- Se analizará la información obtenida a través del cuestionario de satisfacción del alumnado, referido al respeto y al clima del aula.
- *5. Gestionar y optimizar el uso de los recursos tecnológicos del centro mediante la revisión y el mantenimiento de los mismos y mediante la organización de su uso por parte de todo el equipo docente.*

De la revisión y el mantenimiento de los recursos se ocupa el técnico informático de Fundabem. No obstante, para evaluar la optimización de su uso, se contabilizará la cantidad de días que los recursos tecnológicos no han estado disponibles, o las veces

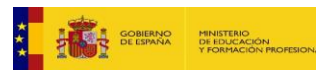

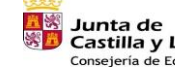

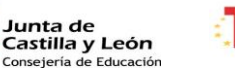

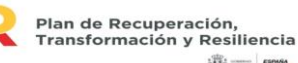

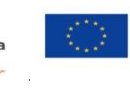

Financiado por la Unión Europea NextGenerationEU

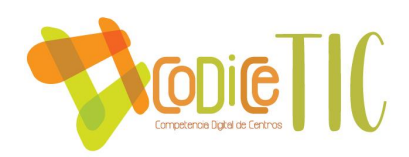

que el profesorado ha tenido que modificar una actividad docente por no disponer de los recursos en ese momento. Para ello se creará un "Cuadro de incidencias informáticas anual" para llevar el control de las incidencias mencionadas.

Respecto al grado de satisfacción del desarrollo del plan se evaluará en función a la realización y uso de la documentación digital requerida para la evaluación de los objetivos planteados, tales como:

- El cuestionario de evaluación de la satisfacción del alumnado.
- El Excel de cada docente que mida el número de herramientas digitales utilizadas para dar clase a lo largo del curso
- El Excel de cada docente que mida el porcentaje de tiempo de clase en el que se utilizan las nuevas tecnologías.
- El registro de las interacciones por parte del alumnado con la plataforma educativa.
- El Excel que contabilice el número de charlas relacionadas con las TICs impartidas desde el Plan Director. Y, junto con él, los casos prácticos y/o ejercicios prácticos al finalizar la charla.
- La inclusión de propuestas TIC en los distintos documentos del centro (Plan de lectura, plan de acción tutorial, plan de atención a la diversidad...)
- El cuadro de incidencias informáticas.
- Y cualquier otra información pertinente.

La implantación de toda esta nueva información digital se valorará mediante porcentaje de realización (0 – 100%).

Por otro lado, para el análisis de la valoración de la difusión y dinamización realizada.

Se revisará el número de visitas de la página web y se analizarán los comentarios recibidos al respecto.

Se analizarán los comentarios publicados en las redes sociales como respuesta a la publicación de las noticias que se refieran a actividades de digitalización en el centro.

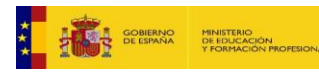

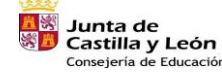

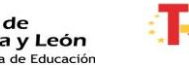

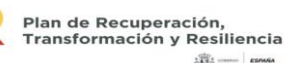

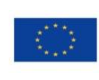

42

Financiado por la Unión Europea **NextGenerationEU** 

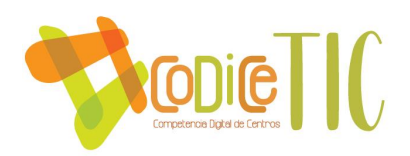

En conclusión, se revisará y analizará la información obtenida en los diferentes puntos de la evaluación para determinar en qué medida se están cumpliendo los objetivos programados y en qué aspectos o logros se debe seguir mejorando y se incluirá en la memoria final del curso, sirviendo para establecer propuestas de mejora para el siguiente curso escolar.

## <span id="page-42-0"></span>4.2. Propuestas de mejora.

Se especifican aquí las propuestas de mejora que se van a llevar a cabo en los distintos apartados del proyecto de digitalización.

## Prácticas de enseñanza y aprendizaje. Proceso de integración didáctica de las TICs.

En los módulos de Comunicación y sociedad I y II y Ciencias aplicadas I se propone subir a la plataforma Moodle los distintos vídeos que se utilizan en las clases para que el alumnado los pueda utilizar cuando quiera para repasar y también se propone la grabación y edición de vídeos propios por parte de la docente de algunos de los temas trabajados en el aula, también se colgarán en la plataforma Moodle y así se facilitará el proceso de aprendizaje del alumnado. Además de seguir utilizando las distintas herramientas digitales en el proceso de enseñanza, se formará al alumnado en algunas de ellas como Genially o Canva para que puedan presentar sus trabajos con ellas, en vez de en PowerPoint.

También en estos módulos se quiere empezar a utilizar la aplicación web My class game para gestionar el comportamiento y la actitud del alumnado en el aula

En los módulos de agrojardinería, igual que ya se hace con los apuntes, tareas, Quizziz, trabajos etc., se subirán los vídeos más importantes utilizados en las clases en el aula a la plataforma Moodle, para que estén a disposición del alumnado en cualquier momento y les sirva de repaso. Además, se enseñará al alumnado la utilización de otras herramientas específicas de la especialidad, además de las que ya practican, como el

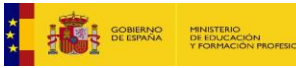

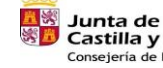

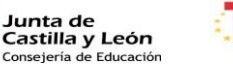

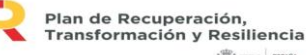

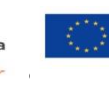

Financiado por la Unión Europea NextGenerationEU

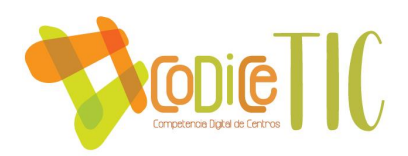

juego educativo de simulación Polinizapp, la aplicación de identificación de especies Plantnet y otras relacionadas con la Gamificación en el aula.

En Ciencias Aplicadas II se proponen hacer Quizziz de repaso en todos los temas de medio ambiente y realizar Liveworksheets en los temas de matemáticas, química y física que motiven y sirvan de refuerzo al alumnado. También se pretende poner a disposición en la Plataforma Moodle los Quizziz y los vídeos proyectados durante las clases.

En los módulos específicos de segundo curso se propone incluir en la plataforma Moodle los vídeos más relevantes expuestos en clase y realizar al menos un juego digital que repase los contenidos teóricos con Liveworksheet, Flippity o Genially.

#### Integración de las TIC en los procesos administrativos y educativos.

El centro a nivel digital sigue la estrategia que ha venido marcando la fundación para todos sus centros formativos. La entidad no quiere que nadie se quede atrás en el uso de las NNTT y que sean capaces de tener las competencias necesarias para saltar la brecha digital que en el ámbito laboral y personal puede sucederse.

En estos momentos los alumnos son "consumidores" de las herramientas metodológicas digitales. Cierto es que hasta este momento los alumnos llegaban al centro con escasos conocimientos de esta materia, pero es de suponer que las nuevas generaciones que se han "criado" con un dispositivo en la mano, hayan adquirido al menos los prerequisitos mínimos para comenzar a ser "productores" de contenidos y/o que sean capaces de encontrar las herramientas para poder crear o dar solución a problemas cotidianos.

Hemos de conseguir que nuestros alumnos, sean capaces de buscar contenidos digitales "válidos" para mejorar su proceso enseñanza-aprendizaje. Los docentes hemos de ser aquellos que ayudan a forjar competencias en el alumno que le permita buscar el conocimiento que necesita, seleccionar aquella que es "buena" de la que no lo es, que sepa conseguir los recursos que requiere para aplicarlo en un proyecto.

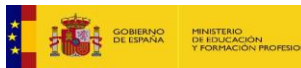

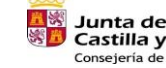

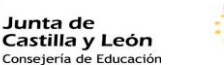

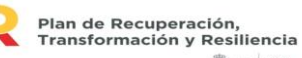

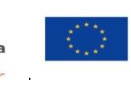

Financiado por la Unión Europea NextGenerationEU

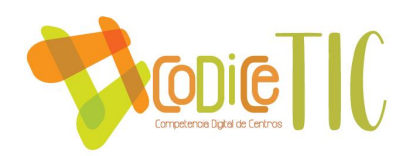

El Metaverso y todas sus posibilidades, la IA y su aplicación en los procesos de E-A, la impresión 3D son retos que están establecidos para los próximos años. La formación ha de ir al compás del desarrollo de la ciencia, ya que en los últimos 200 años la historia de la humanidad ha tenido un desarrollo económico y de conocimiento exponencial. Estos cambios siguen sucediéndose de forma aún más rápida en los últimos 25 años. Cada avance genera nuevos perfiles de trabajo y otros que habían funcionado antes dejan de existir. El proceso de reconversión hacia una economía verde y azul, va a influir en todos los aspectos de nuestra vida y la educación es quizás la más importante por alcanzar toda la vida activa de una persona. La formación continua es algo necesario y el reciclaje será cada vez más imprescindible.

## Plan de acogida del profesorado.

Se pretende para el curso que viene procedimentar la acogida de un profesor nuevo en materia de Nuevas Tecnologías.

## Procesos de evaluación.

Se pasará un cuestionario a final de curso a las familias de los alumnos para tratar de mejorar cada año en materia de TICs. Desde Educación dentro de los tutores de este plan nos ofrecen alguno de ellos en los anexos.

#### Colaboración, trabajo en red e interacción social.

Actualmente se está trabajando en la mejora de la web de Fundabem y el subdominio de FPB con la idea de fusionarlas desde una misma entrada web y darles mayor visibilidad.

#### Actuaciones para paliar la brecha digital

Se propone revisar y actualizar el cuestionario de alumnado y familias implantado en el centro para detectar brecha digital, además de dar la posibilidad de hacerlo en formato digital a través de un cuestionario de Forms.

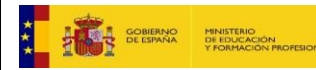

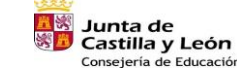

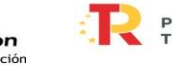

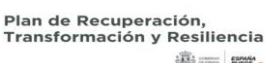

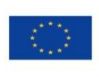

45

Financiado por la Unión Europea NextGenerationEU

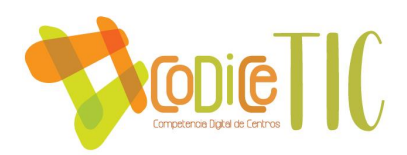

Por otra parte, se utilizarán algunas horas de tutoría para realizar la formación en contenidos digitales de nuestro alumnado.

#### Seguridad y confianza digital

En estos momentos el centro se centra en aquellas acciones que son necesarias para cumplir con la normativa vigente en protección de datos de carácter personal según la Ley Orgánica 3/2018, de 5 de diciembre, de Protección de Datos Personales y Garantía de los derechos digitales. Actualmente, la Fundación tiene contratado los servicios de la empresa Lex Data que se encarga de la aplicación de las diferentes mejoras necesarias.

A partir del curso que viene, el centro Laldea se informará periódicamente acerca de "El Plan de seguridad y Confianza Digital" de EducaCyL para aprovechar los cursos, webinars y talleres que este ofrece a familias, alumnado y profesorado. Esta información se difundirá a las familias a través de la plataforma Moodle.

Creemos oportuno actualizar el Reglamento de Régimen Interno de forma que se regule el uso de las TICs concretando en cada artículo lo concerniente a dispositivos, redes sociales, etc.

## Actuaciones de formación y concienciación

Conocer la web de INCIBE (Instituto Nacional de Ciberseguridad), informarse y participar en las distintas actividades, talleres y campañas que llevan a cabo y que sean adecuadas a las características de nuestro alumnado.

Se propone seguir formando parte del Plan director para la convivencia escolar y mejora de la seguridad en los centros educativos y sus entornos de EducaCyL para que el alumnado reciba charlas en materia de seguridad digital.

En cuanto a la formación del profesorado en TICs, como ya se ha mencionado a lo largo de este documento, se pretende iniciar un plan de formación con los asesores CFIE en el que se incluya un itinerario TICs que englobe formación para los docentes encaminada a la ampliación de la certificación CODICE TIC del centro y de la certificación individual de cada profesor.

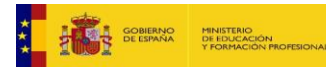

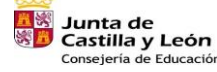

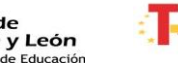

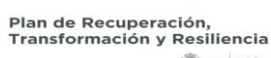

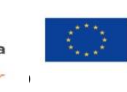

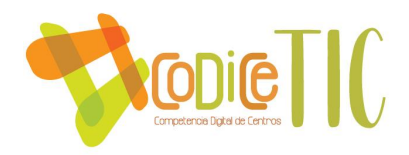

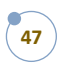

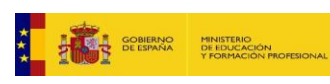

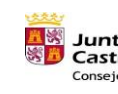

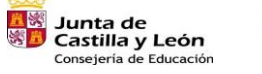

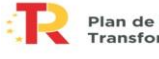

47

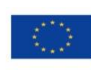

Financiado por la Unión Europea NextGenerationEU